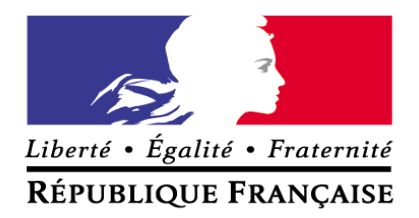

# **REPERE POUR LA FORMATION**

du

# BREVET DE TECHNICIEN SUPÉRIEUR

# ENVELOPPE DES BATIMENTS : CONCEPTION ET REALISATION

Septembre 2018

# Table des matières

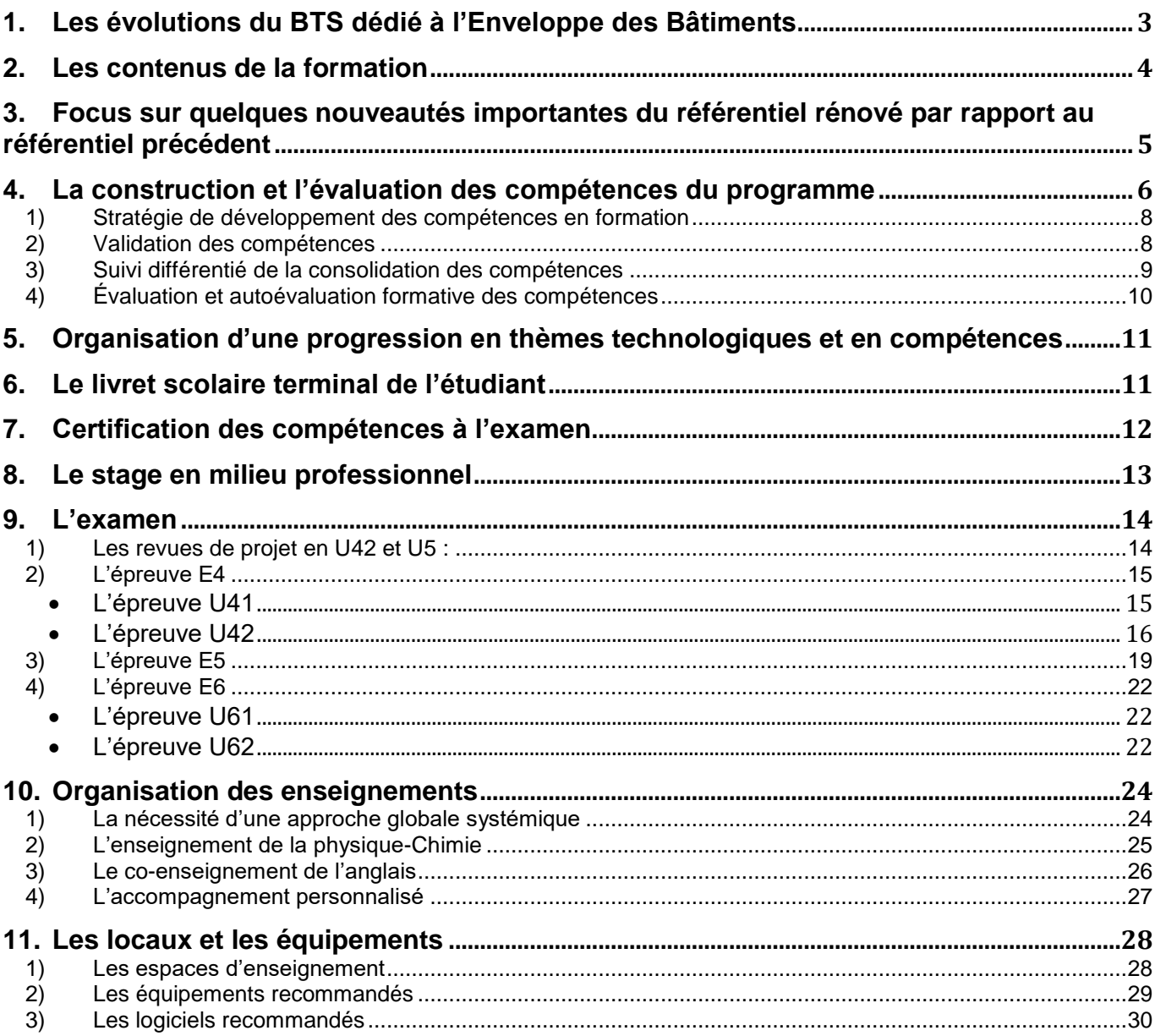

## <span id="page-2-0"></span>*1. Les évolutions du BTS dédié à l'Enveloppe des Bâtiments*

#### **Un contexte professionnel en évolution**

Depuis la création du **BTS Enveloppe du bâtiment : Façades et Etanchéités** en 1994, les nombreuses réglementations et les solutions technologiques dédiés à l'enveloppe des bâtiments n'ont cessé d'évoluer. Depuis 2007, l'Etat s'est engagé dans une politique environnementale avec la mise en place du grenelle de l'environnement. Ce grenelle a eu un impact considérable sur le bâtiment et plus particulièrement sur son enveloppe. Il a conduit à de nouvelles technologies de produits et à de nouvelles règles de construction (Programme RAGE 2012).

Rénové pour la rentrée 2016, le nouveau référentiel de formation du **BTS Enveloppe Des Bâtiments: Conception Et Réalisation** a été mis en place pour permettre l'adéquation aux importants enjeux en cours, et à venir. Ce nouveau référentiel s'appuie sur cette mutation et sur l'évolution des métiers qui en découlent :

- **Une forte évolution des technologies (produits, matériaux, interface avec les autres corps de métier) :** de nouvelles fonctions se démocratisent en enveloppe, telles que captage et stockage d'énergie, écrans visuels, enveloppes végétalisées, présence de systèmes domotiques dans l'enveloppe …L'enveloppe du bâtiment évolue constamment avec l'innovation technologique.
- **La nécessité de rénover un important patrimoine bâti** : le contexte de travaux de rénovation de plus en plus important nécessite des prises en charges et des réponses spécifiques à chaque construction compte tenu des autres contraintes techniques (comportement structurel, acoustique, incendie, sismique, …)
- **De nouvelles techniques d'enveloppe :** l'Isolation Thermique par l'Extérieur (ITE) tend à se généraliser aujourd'hui. De même, les couvertures tendent à évoluer pour intégrer des systèmes de récupération d'énergie. Il est important que la veille technologique soit au cœur de cette formation.
- **Une nécessaire évolution des méthodes de travail :** aujourd'hui, les entreprises travaillent de plus en plus dans un écosystème fortement numérisé (développement du BIM, autocontrôles de réalisation, mesures in situ des performances, …). La profession souhaiterait que les étudiants soient formés aux technologies numériques de travail collaboratif, ainsi qu'à la conception numérique de systèmes d'enveloppe.
- **Une forte évolution de la réglementation :** l'engagement de l'Etat et de l'Europe dans le bâtiment a conduit à des contraintes nouvelles et nombreuses (réglementation Eurocodes, RT2012, certifications qualité HQE, BBC, BEPOS, systèmes d'aides au financement des travaux, garantie performance énergétique, …).

Les entreprises requièrent que les futurs techniciens aient une culture et des compétences leur permettant de travailler dans un cadre normatif complexe et exigeant. D'autant que la prochaine évolution réglementaire posera un nouveau changement majeur avec le passage d'une réglementation thermique à une **Réglementation Bâtiment Responsable,** qui devrait bientôt se mettre en place.

- **Un nouveau corps de métier :** avec toutes ces nouvelles contraintes et l'interaction de toutes ses spécificités, la profession exprime le besoin et s'attend à trouver dans les marchés de travaux, un corps de métier pluridisciplinaire dédié désormais à « l'enveloppe ». Les entreprises souhaitent que les futurs techniciens supérieurs prennent en compte la technologie de l'enveloppe dans son ensemble. L'utilisation d'outils de mesure in situ et de simulation doit amener à une maîtrise globale de performance économique de l'enveloppe.
- La nécessité de former les étudiants à la maîtrise qualité des processus de production, et à la qualité de gestion des interfaces.

#### **Les activités professionnelles**

Suivant leurs fonctions dans l'entreprise, les techniciens supérieurs seront amenés à réaliser des activités :

- **d'études techniques** (concevoir des systèmes, dimensionner et définir des composants, choisir les produits les plus adaptés aux besoins des clients, résoudre des problèmes techniques sur des systèmes existants…)
- **d'études économiques** (répondre à des appels d'offres, évaluer des systèmes…)
- **d'études d'organisation** (réaliser un planning d'intervention, établir des commandes de matériel, participer aux réunions et suivis de chantier, rédiger des rapports ou des comptes rendus techniques, rédiger un dossier de réalisation, et un dossier des ouvrages exécutés (DOE).

### <span id="page-3-0"></span>*2. Les contenus de la formation*

La formation au BTS « Enveloppe des Bâtiments : Conception et Réalisation » s'attache à transmettre une culture technologique et professionnelle, visant à permettre, pour chaque technicien supérieur, d'appréhender le maximum d'environnements qu'il est susceptible de rencontrer lors de ses taches professionnelles.

Pour s'adapter aux nouvelles évolutions technologiques et aux activités professionnelles définies par la profession, certaines compétences et savoirs associés de l'ancien référentiel paru en 1996 ont été modifiés voire supprimés.

Les compétences et les savoirs associés liés à l'organisation et à la gestion d'un atelier de production ne correspondent plus aux attentes de la profession ; d'autres formations de techniciens supérieurs permettent de répondre à ces fonctions (DUT et BTS de la productique).

Le nouveau Référentiel des Activités Professionnelles se concentre désormais sur la maîtrise professionnelle de la conception d'enveloppe, de la préparation et du suivi des travaux dans un contexte de fortes contraintes réglementaires et sociétales.

Le volet identifié comme « commercial » présent dans l'ancien référentiel ne retrouve plus sa place dans ce nouveau contexte. La capacité à préparer finement un dossier technique devient l'objectif premier de la formation. De même, les savoirs liés à la gestion d'une affaire ou au droit sont désormais intégrés dans l'étude et la compréhension de ce qui fait la rentabilité financière d'une opération, et la maîtrise des contraintes liées à un projet. Les éléments du contexte, y compris réglementaire sont intégrés dans une approche globale, et font désormais partie des savoirs nécessaires aux compétences de gestion de projet et d'organisation.

Les activités du technicien supérieur « Enveloppe des Bâtiments : Conception et Réalisation » nécessitent lors de la formation, de construire une culture générale et technique basée sur :

- *-* le fonctionnement d'une entreprise (contraintes et autorisations administratives ; contrats de travail et droit du travail ; délégations de pouvoir et sous-traitance ; assurances et responsabilité de l'entreprise ; notions d'éthique et de déontologie ; fiscalité) ;
- *-* une démarche d'analyse des systèmes pluri technologiques aux plans fonctionnels, structurels, temporels et comportementaux ;
- *-* un respect constant d'exigences transversales : sécurité ; habilitation à intervenir ; normalisation ; contraintes environnementales ; qualité des interventions ; préoccupation de la maîtrise des coûts ;
- *-* une capacité à communiquer avec les professionnels et les clients, **y compris en anglais**.

**L'anglais** est aujourd'hui une langue incontournable, présente dans de nombreux appels d'offre internationaux et dans les documentations techniques et commerciales. La maîtrise et notamment orale de cette langue devient indispensable. C'est pourquoi une heure de co-animation ETLV anglais apparaît dans ce nouveau référentiel et sera validée par une situation de CCF sous forme soutenance orale organisée pendant les deux semaines de préparation de l'épreuve E42 ou de l'épreuve E5.

Pour répondre aux exigences du Grenelle de l'Environnement et de la maîtrise du coût global, l'utilisation de la démarche, des processus et des logiciels BIM deviennent indispensable. Les futurs techniciens de ce BTS devront être en mesure de comprendre le processus BIM et ses méthodes de travail. Manipuler et exploiter une maquette numérique au sein d'un processus collaboratif constitue une compétence incontournable, de plus en plus recherchée par le monde professionnel.

## <span id="page-4-0"></span>*3. Focus sur quelques nouveautés importantes du référentiel rénové par rapport au référentiel précédent*

Ce référentiel amène des évolutions importantes sur les contenus, objectifs, évolutions qui doivent impacter les organisations pédagogiques :

- Une **approche obligatoirement globale de l'enveloppe** des bâtiments, non découpée en thématiques disciplinaires (acoustique, thermique …).
- Un **décloisonnement des enseignements** avec des objectifs partagés de construction de compétences (communiquer à l'écrit, à l'oral, en français ou en anglais, collaboration Sciences-Physiques et Technologie pour la formation à l'acoustique, la thermique, l'éclairage …)
- L'**utilisation des objets numériques (Building Information Modeling), comme outil et comme environnement collaboratif** de réflexion, analyse, conception, production, et également comme outil et environnement de formation.
- **De nouvelles attentes de formation, sous forme de compétences évaluées à l'examen :**

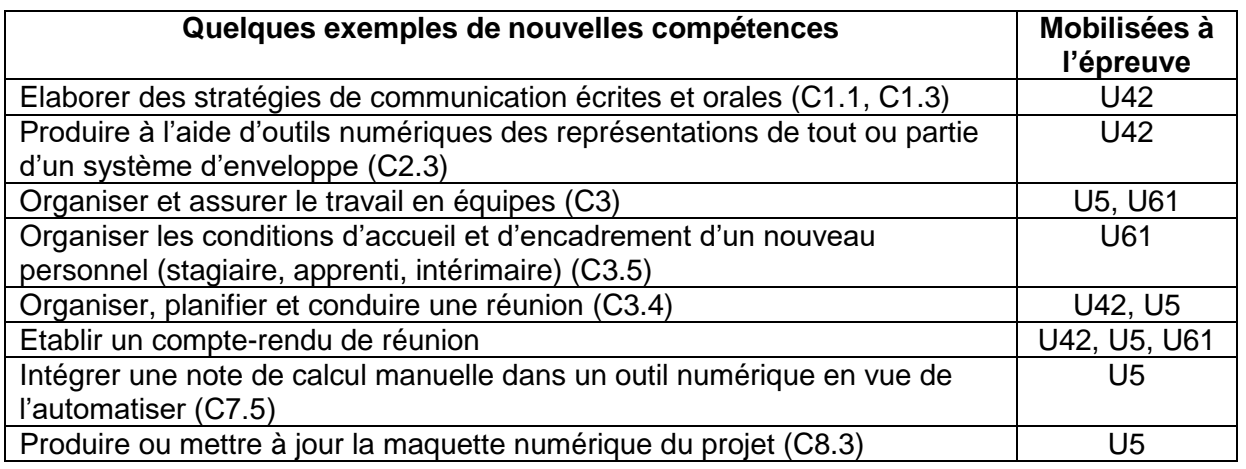

#### **De nouvelles attentes, sous forme de modalités de formation :**

- o Organisation d'une période obligatoire d'accueil dans la formation
- o Co-enseignement ETLV : Enseignement Technologique en Langue Vivante anglaise.
- o Organisation de revues de projet en formation, et évaluées à l'examen (U42, U5)

o …

## <span id="page-5-0"></span>*4. La construction et l'évaluation des compétences du programme*

#### **Les compétences du programme forment le socle de la formation, et les attendus à l'examen**.

Les attentes des professionnels sont formalisées dans le Référentiel des Activités Professionnelles. La formation se destine à élaborer les compétences permettant d'exécuter les tâches professionnelles.

#### **Notion de Compétence :**

Capacité **observable** d'un individu à agir efficacement face à un type de problématique, dans un contexte nouveau, à partir :

- d'une **analyse de ce contexte ;**
- de l'**élaboration d'une stratégie** de résolution du problème ;
- de la **monopolisation de ressources internes**, basées sur les savoirs propres du technicien ;
- de la **monopolisation de ressources externes,** basées sur la capacité à recourir et exploiter des informations, méthodes, résultats, issus de sources externes (internet, fournisseurs, soustraitants, etc.) ;
- **d'une conduite rigoureuse et autonome de la résolution** du problème, pratiquée de manière individuelle ou collective ;
- **d'une analyse permanente et critique** du besoin, des données, des processus, et des résultats produits.

Ces attendus peuvent constituer soit des objectifs personnels, ou individuels (compétence d'un étudiant), soit des objectifs à atteindre collectivement (compétence collective, d'une équipe d'individus).

Les objectifs de la formation étant exprimés en compétence, il est nécessaire que le « squelette de la stratégie pédagogique », soit tourné vers le développement de compétences, et que la stratégie ne soit pas uniquement basée sur le développement progressif des savoirs et des savoir-faire.

*L'objectif de la formation est de développer pendant les deux années de formation, les compétences suivantes, dont les progrès doivent être mesurés pendant la formation, et le niveau final certifié à l'examen.*

*La formation doit ainsi mettre en place :*

*- une stratégie pédagogique basée sur la construction progressive des compétences ;*

*- des outils de planification et de mesure de l'état de développement des compétences.*

#### **Les compétences du référentiel :**

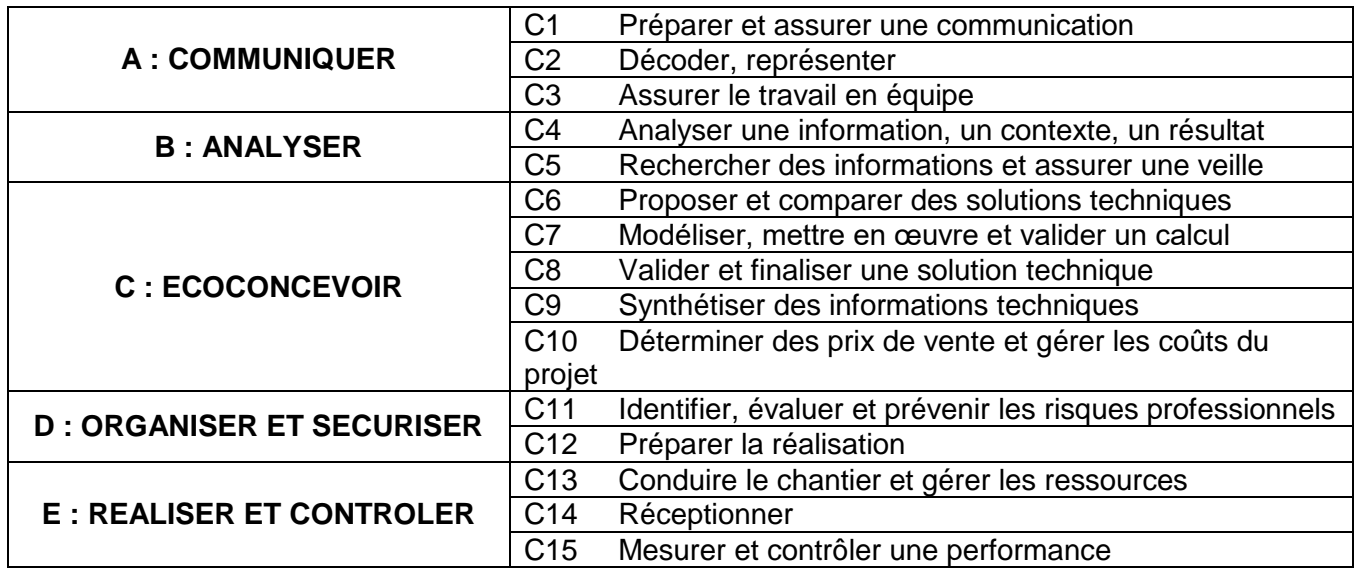

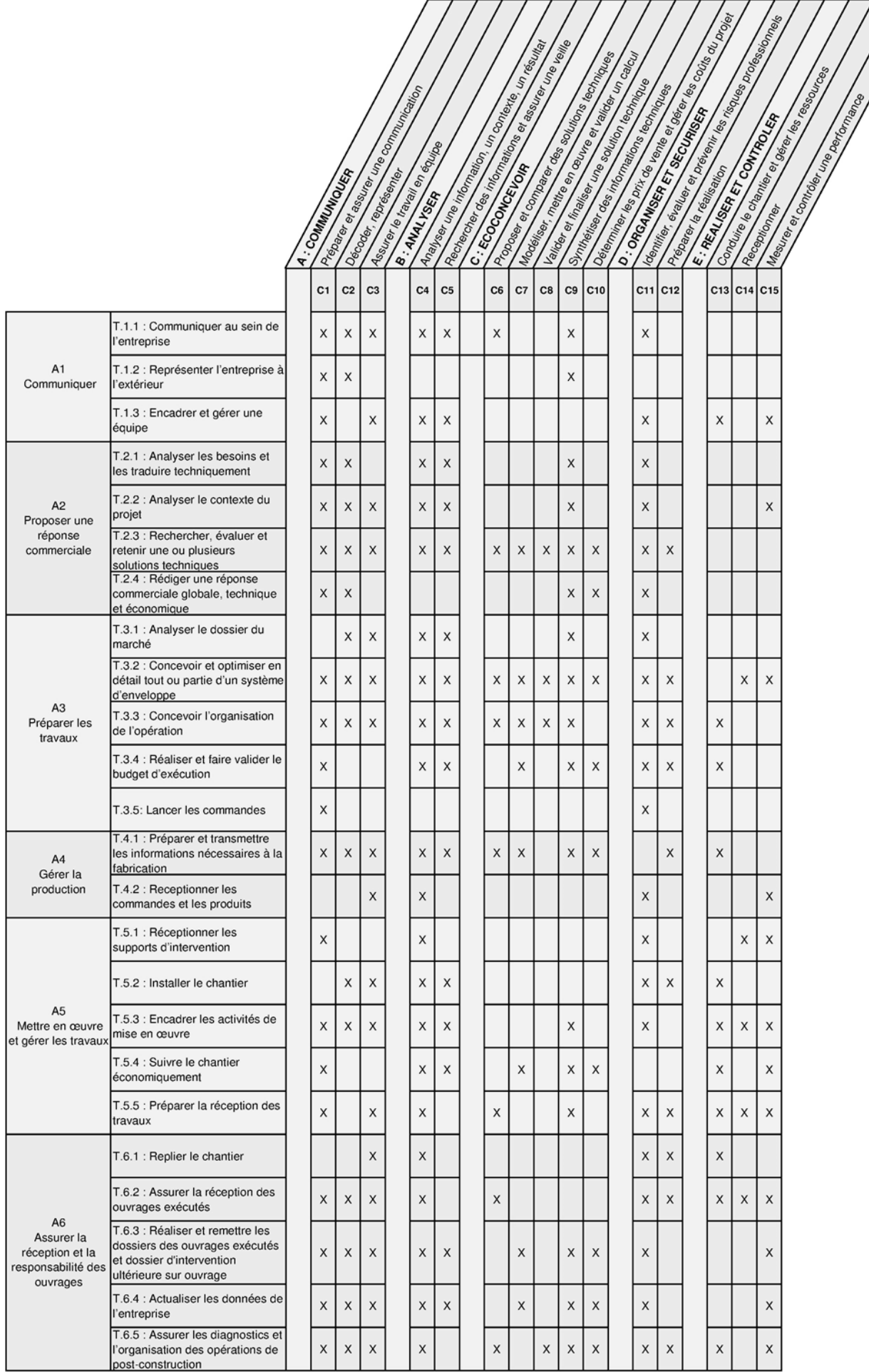

#### **1) Stratégie de développement des compétences en formation**

<span id="page-7-0"></span>Les compétences du référentiel :

**sont évaluées à l'examen dans une seule épreuve** ;

- **sont généralement « mobilisées » dans plusieurs épreuves**. Ceci signifie que ces compétences peuvent être requises également dans d'autres épreuves, mais que le candidat sera davantage guidé, et que l'évaluation sera ciblée sur les autres compétences à évaluer ;
- **doivent être développées et consolidées dans plusieurs, sinon tous les enseignements ;**
- **doivent donc être co-construites par plusieurs enseignants, voire faire l'objet d'un consensus au sein de l'équipe d'évaluateurs.**

*Exemple : compétence C4, évaluée en U41 uniquement, alors que l'analyse est requise dans toutes les situations et épreuves de l'examen.*

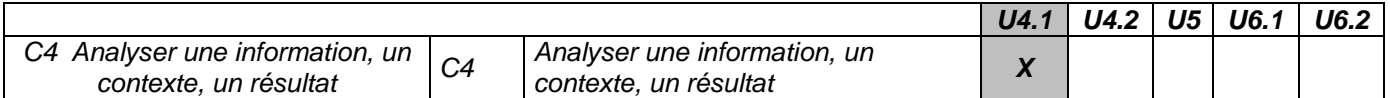

La progression et la stratégie pédagogique de l'équipe :

- **doivent établir une progression dans les thèmes abordés**
- **doivent surtout se baser sur une construction progressive des compétences.**

#### <span id="page-7-1"></span>**2) Validation des compétences**

Une compétence est considérée validée lorsque sur une situation nouvelle, si :

- **l'analyse du problème ou de la tâche est correctement effectuée**
- **la stratégie de résolution ou d'action proposée par l'étudiant est correcte**
- **la résolution du problème ou de la tâche est correctement effectuée**
- **l'étudiant est pleinement conscient des conditions de réussite de son action.**

Ces exigences sont évaluables au travers de deux observables :

- *-* **Est-ce que l'étudiant a correctement réalisé la tâche complexe confiée ?**
- *-* **Est-ce que l'étudiant est conscient des modalités de son action ? Peut-il l'expliquer ?**

On peut ainsi identifier 4 niveaux de performance à partir de ces observables : 0, 1, 2, 3. Ces niveaux sont les niveaux de performance utilisés dans les grilles d'évaluation.

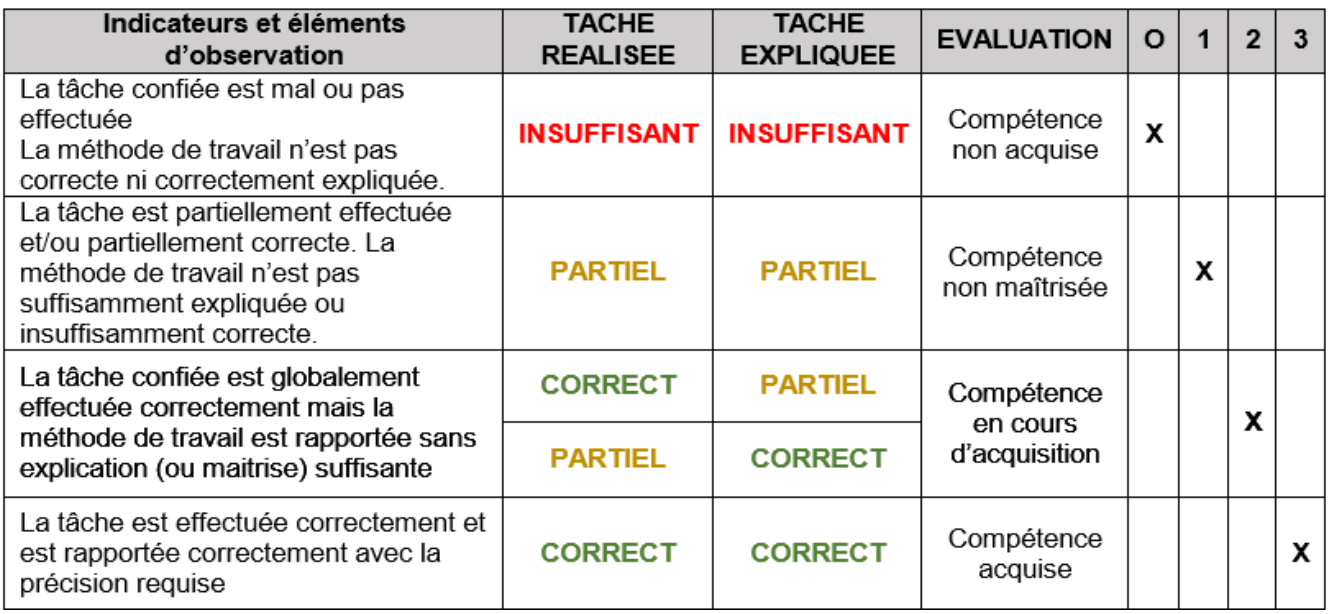

#### <span id="page-8-0"></span>**3) Suivi différentié de la consolidation des compétences**

L'objectif de validation des compétences doit amener chaque étudiant à se concentrer pour améliorer ses points faibles, tout en préservant ses points forts. Ceci ne peut se faire sans que chaque étudiant ne dispose d'un tableau de bord précis de l'état de ses compétences.

Ce tableau de bord peut être établi par l'enseignant, mais il est plus pertinent qu'il soit :

- *- construit et complété par l'étudiant au cours de sa formation ;*
- *- visé par l'enseignant pour valider ou pas les niveaux de compétences.*

Cette opération continue de suivi des progrès sur le cycle de formation, requiert :

- *- une explicitation claire des objectifs de la formation. Quelles exigences ?*
- *- la compréhension des moyens mis en œuvre pour monter en compétence :*
- o *« Je passe au tableau travailler à l'oral, parce que j'ai plus de difficultés à l'oral qu'à l'écrit »*
- *- la mise en place d'un suivi des progrès et d'auto-évaluation par les élèves même*
- *- le recours à une adaptation des activités, en fonction des besoins de chacun*

#### *Exemple 1 : Profil d'étudiant plutôt à l'aise sur l'expression orale, et en difficulté à l'écrit :*

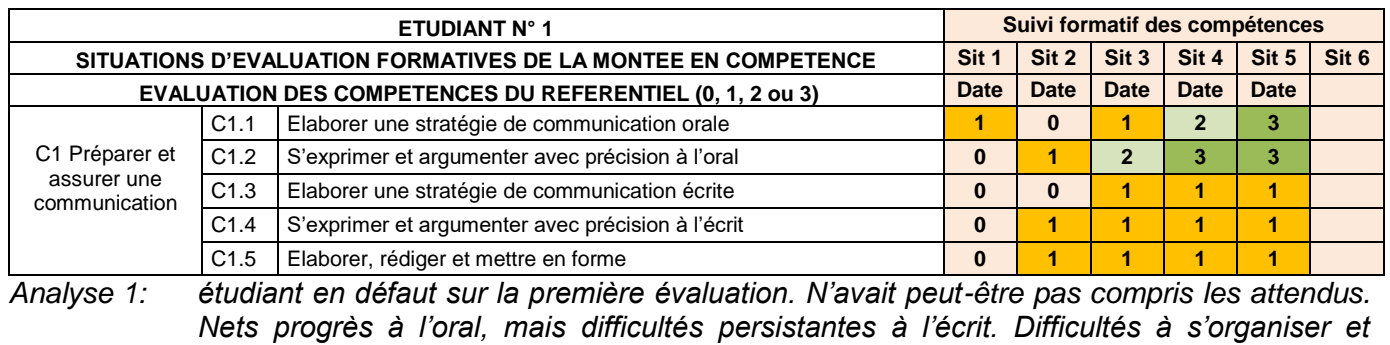

*maitriser les attendus. Bilan 1: Cet étudiant a besoin de travailler nettement son écrit, tout en maintenant son attention sur l'oral. Dans une activité de groupe, on lui prescrira les activités de production écrites.*

#### *Exemple 2 : Profil d'étudiant plutôt à l'aise sur l'expression écrite, et en difficulté à l'oral :*

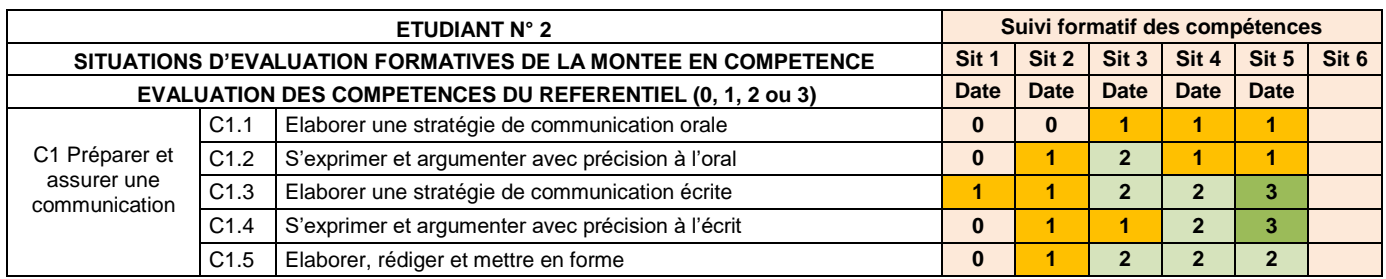

*Analyse 1: étudiant en défaut sur la première évaluation. N'avait peut-être pas compris les attendus. Nets progrès à l'écrit, mais difficultés persistantes à l'oral. Difficultés à s'organiser et maitriser les attendus.* 

*Bilan 1: Cet étudiant a besoin de travailler nettement son oral, tout en maintenant son attention sur l'écrit. Dans une activité de groupe, on lui prescrira les activités de production orales.*

### <span id="page-9-0"></span>**4) Évaluation et autoévaluation formative des compétences**

Les attendus du référentiel de formation doivent être explicités aux étudiants, et doivent leur servir de repère pour identifier leur niveau vis-à-vis des objectifs (exemple ci-dessous).

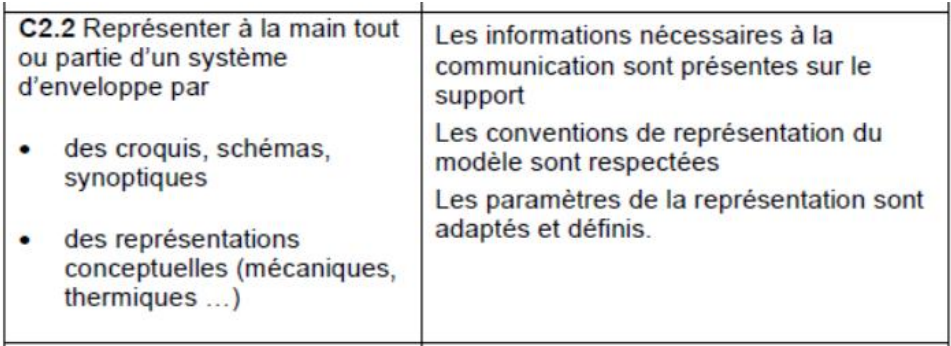

Le recours à l'auto positionnement est nécessaire dans le cadre d'un enseignement par compétences.

Un dispositif de suivi de la montée en compétence de chaque étudiant doit être mis en place. Soit en utilisant le progiciel de l'établissement, soit en utilisant des grilles de suivi, manuelles, ou informatisées (exemple ci-dessous).

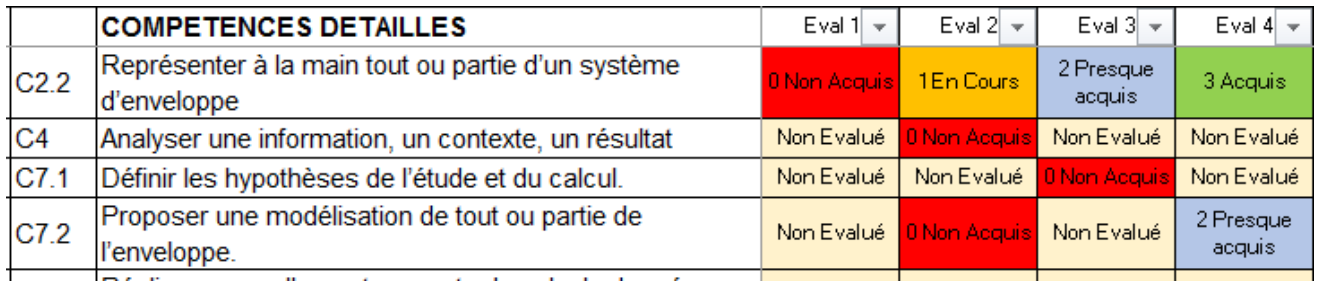

L'évaluation des compétences requiert plusieurs phases incontournables dans lesquelles l'étudiant doit être le premier acteur :

- L'explicitation de l'objectif de formation (faire comprendre l'attendu de la compétence)
- La prise de conscience de l'étudiant de son niveau de départ (débutant, initié …)
- La prise de conscience en continu de l'étudiant de sa progression (montée en compétence, stagnation, régression…)
- Le croisement de l'impression de l'étudiant, avec l'analyse de l'enseignant, et la validation du niveau de l'étudiant.
- L'analyse conjointe des raisons du succès ou des difficultés rencontrées.

## <span id="page-10-0"></span>*5. Organisation d'une progression en thèmes technologiques et en compétences*

La progression pédagogique préconisée doit coupler une progression en thèmes technologiques, et une logique de montée en compétence progressive.

Un grand nombre de compétences, sont peu dépendantes des thèmes technologiques. Par exemple :

- *- Réaliser une note de calcul*
- *- Produire un plan d'exécution*
- *- Présenter et comparer des solutions*

Ces compétences peuvent et doivent être abordées, consolidées, réinvesties, sur des thèmes successifs et différents.

- *- Les façades*
- *- Les étanchéités*
- *- Les menuiseries …*

Par exemple, le thème « Façades » va permettre d'enseigner ce qu'est une note de calculs et un plan d'exécution. Au thème suivant « les menuiseries », on approfondit les notions de notes de calculs et de plans d'exécution, en repartant des notions formalisées au premier thème (par exemple en utilisant des fiches méthodes qu'on complète au fur et à mesure de l'année).

La progression prévisionnelle doit être de préférence, donnée aux étudiants, quitte à la compléter collectivement en cours d'année, afin de donner du sens au « parcours de formation ».

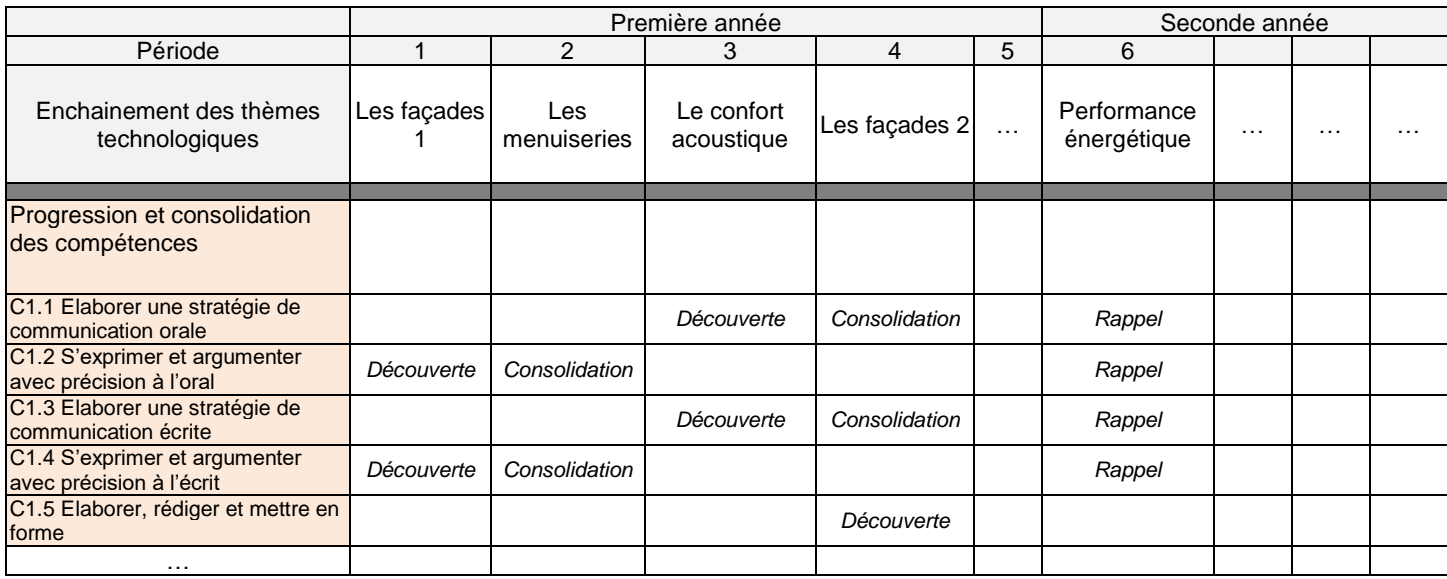

### <span id="page-10-1"></span>*6. Le livret scolaire terminal de l'étudiant*

Le livret scolaire de l'étudiant est construit à partir de l'évaluation continuée des compétences au référentiel, appuyée sur le découpage des épreuves du programme

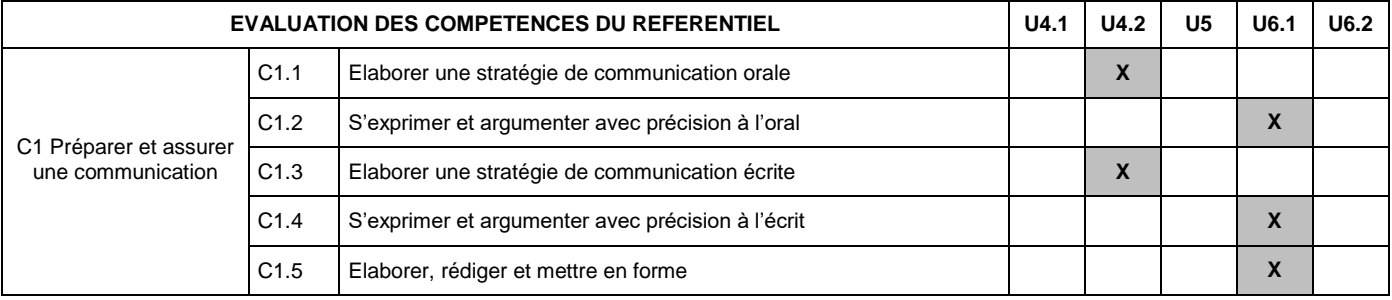

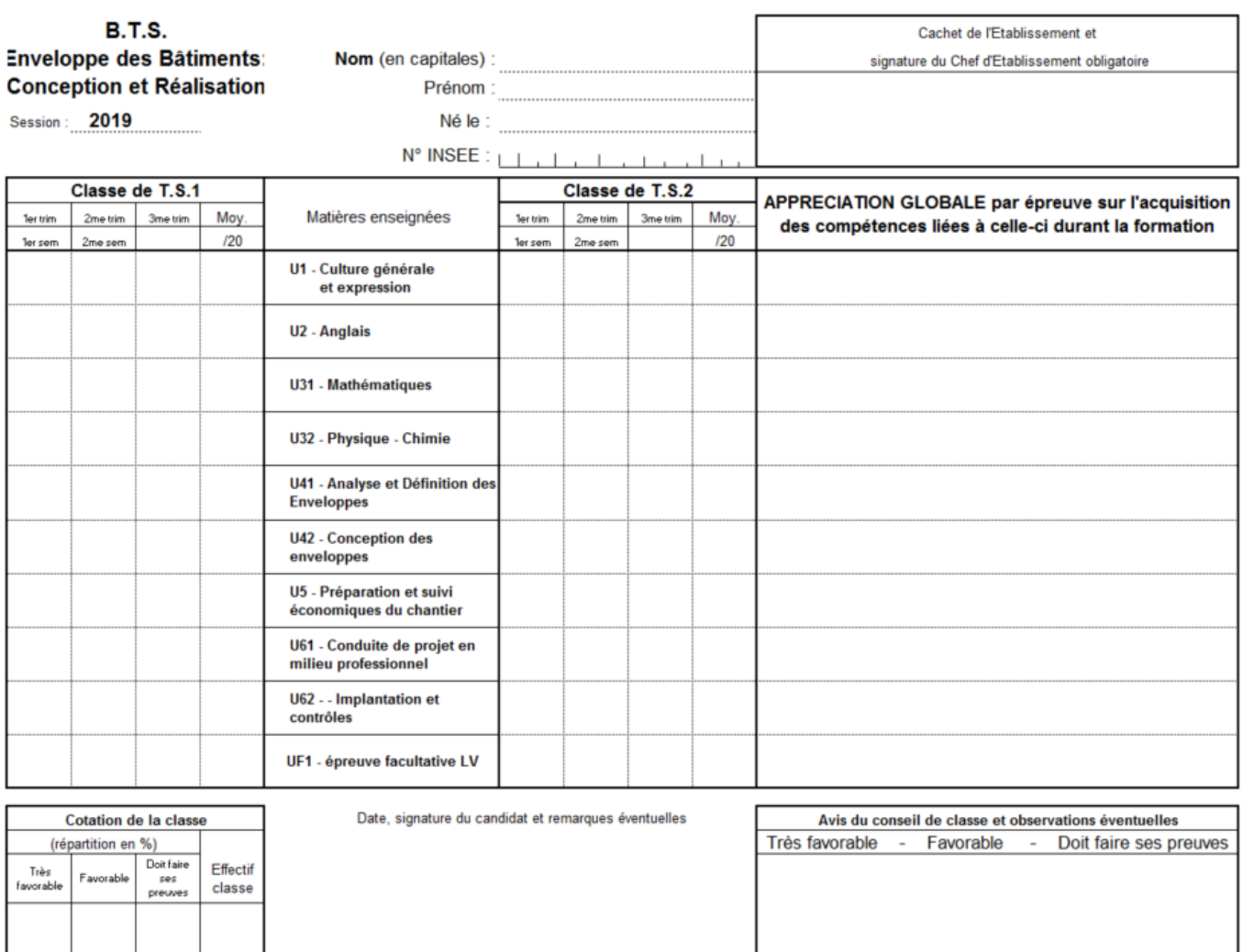

## <span id="page-11-0"></span>*7. Certification des compétences à l'examen*

A l'examen, lors d'une ou plusieurs mises en situation d'une même épreuve, les évaluateurs peuvent attester de la maîtrise de la compétence. Exemple ci-dessous, indicateurs de 0 à 3 pour évaluer un niveau de maîtrise.

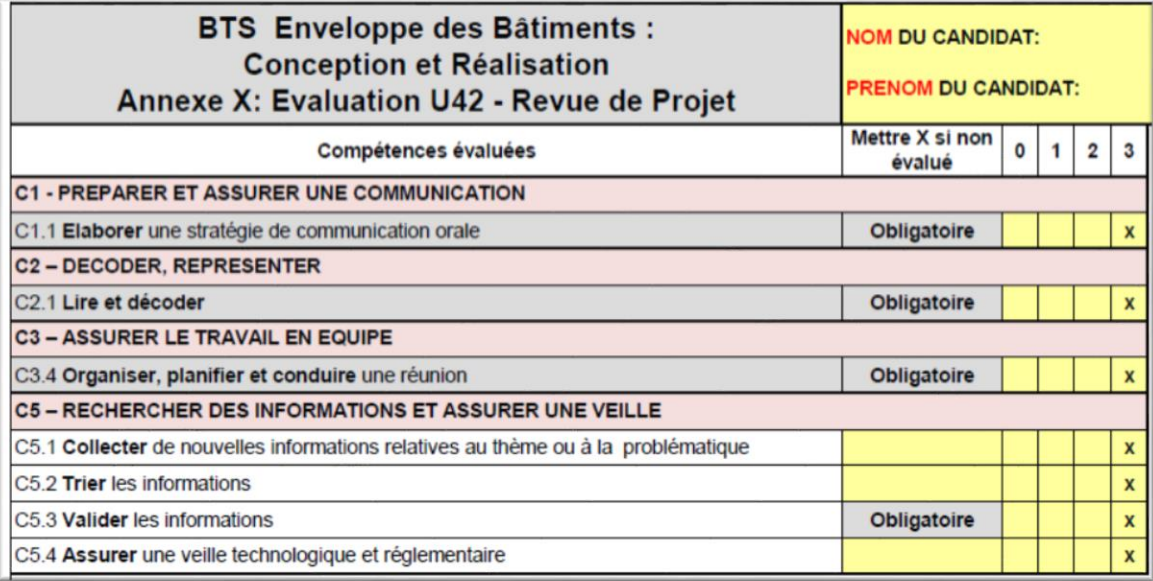

## <span id="page-12-0"></span>*8. Le stage en milieu professionnel*

Au cours de la formation, deux stages sont imposés :

- **Un stage de sensibilisation au monde de l'entreprise de construction,** d'une à deux semaines, à l'entrée dans la formation
- **Un stage de conduite de projet en entreprise de 6 semaines minimum**

#### **Stage N°1 - Stage de une à deux semaines de sensibilisation au monde de l'entreprise de construction :**

**Pour les étudiants qui ne connaissent pas la réalité industrielle de l'entreprise dans le secteur du BTP**, un stage de sensibilisation du monde de l'entreprise d'une durée comprise entre une et deux semaines, s'effectue soit au sein d'une entreprise de construction soit au sein du lycée sous la forme d'une organisation spécifique (mini-conférences, forums…). Ce stage **réalisé de préférence dans une entreprise du domaine de l'enveloppe,** doit permettre de découvrir l'environnement professionnel des entreprises de la construction. Il s'inscrit au début du premier semestre de la première année de la formation et peut se faire pendant la période de formation ou pendant les congés scolaires. Ce stage sera non évalué pour l'examen mais un compte-rendu est demandé aux étudiants avec l'analyse de ce qu'ils ont fait et ce que cela leur a apporté. Une soutenance orale est organisée et évaluée dans le cadre de leur formation.

**Pour les étudiants qui connaissent le monde de l'entreprise du BTP** (titulaires d'un baccalauréat professionnel du domaine du BTP avec des PFMP), ce stage se situera dans le secteur de l'enveloppe du bâtiment en entreprise ou au sein du lycée, et peut être remplacé par des renforcements méthodologiques, voire des renforcements en enseignement général et scientifique.

#### *Exemple d'organisation:*

*Pour faciliter la recherche de stage de découverte en début de première année, les étudiants peuvent être informés lors de l'inscription dans l'établissement qu'ils auront une première période de stage au cours du premier semestre, et qu'ils doivent chercher une entreprise pour effectuer ce stage.*

#### **Stage N°2 - Stage de conduite de projet en milieu professionnel de SIX semaines minimum:**

Ce stage en milieu professionnel dédié à l'enveloppe du bâtiment, tient une place importante dans la formation pour l'acquisition de compétences professionnelles : c'est le lieu pour observer et mobiliser entre autres les **compétences liées aux activités de réalisation**. Au cours du stage, il est recommandé de varier au maximum les activités pour découvrir les spécificités du travail en bureau d'études, en atelier et sur chantier.

Il est réalisé sur une durée de **6 semaines minimum, consécutives ou non**. 8 semaines sont cependant préconisées.

Pour les étudiants, il peut également être le lieu de développement de compétences linguistiques. Favoriser des lieux de stage dans des entreprises à l'étranger est souhaitable.

Ce stage fait l'objet d'une production (rapport et soutenance orale) évaluée pour la certification du diplôme, **sous-épreuve E61 –Conduite de projet en milieu professionnel.**

Au cours du stage, l'étudiant doit obligatoirement assister **au moins à une réunion de chantier ou de suivi d'un projet**. Il doit réglementairement réaliser un compte rendu de cette réunion et l'insérer dans le rapport de stage remis au jury. Le compte-rendu de réunion est visé par le maître de stage.

**Lors du stage, les tuteurs (établissement et entreprise) veilleront à échanger pour définir l'essentiel des activités de l'étudiant.**

**Une annexe à la convention de stage doit préciser les tâches susceptibles d'être confiées à l'étudiant (voir en annexe 1).**

**L'équipe référente d'enseignants veillera à visiter le stagiaire au moins une fois pendant cette période. En cas d'impossibilité, une prise de contact téléphonique devra être réalisée avec le tuteur.**

### <span id="page-13-0"></span>*9. L'examen*

*Chaque compétence ou sous-compétence doit être évaluée au cours d'une épreuve. Évaluer une compétence ou une sous-compétence signifie que l'étudiant est en mesure de résoudre seul une problématique correspondant à cette compétence, dans un contexte nouveau. Si cette compétence ou sous-compétence est évaluée dans une épreuve, elle ne sera pas évaluée dans une autre épreuve. Par contre, toute compétence déjà évaluée peut être mobilisée dans une autre épreuve pour atteindre un autre objectif. Dans ce cas, l'étudiant est guidé dans son exécution et ne doit pas rester bloqué par cette compétence mobilisée.*

#### <span id="page-13-1"></span>**1) Les revues de projet en U42 et U5 :**

Les épreuves U42 et U5 sont organisées en deux évaluations :

- *Une évaluation en revue de projet par le professeur qui encadre la classe*
- *Une évaluation en soutenance de projet par une commission d'évaluation extérieure*

L'objectif des revues de projet est de développer pendant la formation et d'évaluer à l'examen, des compétences liées à l'encadrement d'une équipe et au pilotage de projet. Le questionnement évalué uniquement en Revue de Projet devra être spécifié sur le sujet.

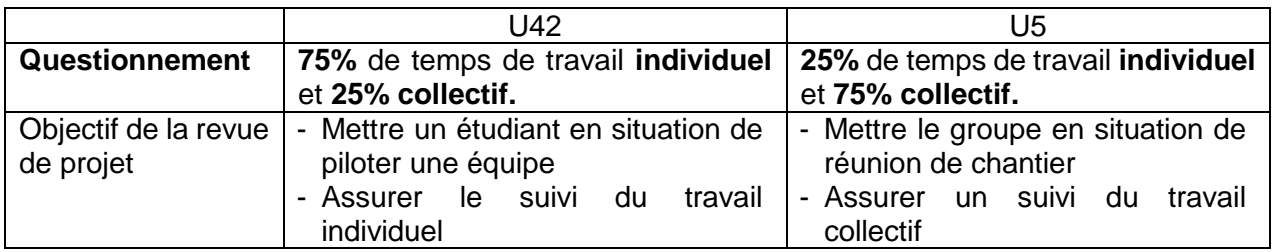

#### **Déroulement des revues de projet à partir de la session 2018 :**

- *1. Élaboration d'un planning de passage des revues dans chaque groupe de projet en début d'épreuve.*
- *2. Tirage au sort de l'ordre de passage des candidats dans un groupe*
- *3. Préparation de la revue de projet par l'étudiant désigné à ce moment « chef de projet » :*
	- *a. Production d'un ordre du jour de la réunion diffusé la veille aux membres du groupe,*  et au professeur. L'ordre du jour doit comporter la problématique de la réunion, et *les objectifs. La réunion doit veiller à faire le point sur les travaux déjà réalisés et ceux à accomplir par la suite, ainsi que la répartition des charges dans l'équipe.*
- *4. Animation de la revue de projet par le chef de projet. Temps alloué de l'ordre de 5 minutes par étudiant pour faire le point sur le travail individuel et collectif. Le chef de projet gère le déroulement. Il prend des notes de réunion, ou peut demander à un « secrétaire de réunion », de prendre des notes à partir des échanges.*
- *5. En fin de réunion, questionnement du groupe par le professeur encadrant sur une durée de 10 à 20 minutes.*
- *6. Le chef de projet conclut la réunion en 5 minutes environ, en rappelant les principaux constats et décisions prises pendant la revue de projet.*
- *7. A la fin de la réunion, le chef de projet rédige un compte-rendu de réunion d'une page A4 recto maximum et le fait valider par ses collaborateurs. Les étudiants signent pour accepter le compte-rendu, et le professeur le vise. Le compte-rendu est annexé à chaque mémoire technique des membres du groupe. Le mémoire technique de chaque candidat du groupe comprend donc en annexes 4 pages A4 avec les comptes-rendus des 4 revues de projet.*
- *8. Évaluation de la revue de projet et du compte-rendu de réunion par l'enseignant à partir de la grille d'évaluation nationale.*

#### **Évaluation des revues de projet :**

Les chefs de projet sont évalués lors des revues de projet à partir des grilles nationales de compétences dédiées U42 RP, et U5 RP.

**Nota :** Les candidats individuels ne peuvent pas être évalués dans le cadre de la revue de projet. Ils sont donc interrogés sur l'ensemble des compétences évaluables de chaque épreuve lors de la soutenance de projet. Une grille spéciale candidat individuel est publiée pour ces épreuves.

### <span id="page-14-0"></span>**2) L'épreuve E4**

Cette épreuve permet de développer les compétences d'analyse et d'éco-conception d'un système d'enveloppe. Elle correspond à des tâches professionnelles de bureau d'études : le technicien supérieur doit être en mesure d'analyser le besoin du client et de répondre techniquement et économiquement à sa demande en développant une solution technique réalisable dans l'environnement proposé. Cette épreuve se décline en deux sous-épreuves :

- *-* **Une sous-épreuve U41**, écrite, traitant des aspects scientifiques et techniques des systèmes d'enveloppe.
- <span id="page-14-1"></span>*-* **Une sous-épreuve U42**, épreuve de projet, développant les aspects d'éco-conception associés aux solutions économiques et techniques permettant d'étudier les caractéristiques des composants du système d'enveloppe.

#### **L'épreuve U41**

Le support de l'épreuve est un système réel existant issu de bâtiments de natures variées (locaux commerciaux, locaux industriels, locaux d'enseignement,…). Les activités s'appuieront sur les documents issus de ce projet.

Les compétences principales évaluées au cours de cette épreuve sont les suivantes :

- **C2.2 : Représenter à la main tout ou partie d'un système d'enveloppe**
- **C4 : Analyser une information, un contexte, un résultat**
- **C7.1 : Définir les hypothèses de l'étude et du calcul**
- **C7.2 : Proposer une modélisation de tout ou partie de l'enveloppe**
- **C7.3 : Réaliser manuellement une note de calculs de pré-dimensionnement, de dimensionnement**
- **C7.6 : Contrôler un résultat ou une note de calcul en lien avec un contexte, une exigence**
- **C8.1 : Valider une solution technique**

L'évaluation de ces compétences s'appuiera sur les savoirs développés lors de l'analyse technique et réglementaire de solutions d'un système d'enveloppe dans le cadre d'une étude de projet en phase de consultation d'entreprises.

#### *Exemple de fiche d'évaluation*

*Le sujet zéro présente une possibilité et une approche pour l'élaboration du sujet au regard des exigences de l'épreuve en terme de compétences évaluables.*

*La fiche d'évaluation donnée en annexe 2, permettra aux concepteurs de sujets de s'assurer que le questionnement proposé, est en cohérence avec les compétences évaluables et les critères de performance associés.*

#### **L'épreuve U42**

<span id="page-15-0"></span>Dans la sous-épreuve U42, les caractéristiques techniques des systèmes d'enveloppe sont étudiées en tenant compte également des **contraintes techniques et économiques.**

Les thèmes d'étude de cette épreuve sont issus de **situations professionnelles réelles** et sont proposés par les professeurs intervenant sur les enseignements professionnels de la formation.

Des **supports numériques** regroupant les documents et les ressources mis à disposition des candidats seront privilégiés.

L'utilisation d'une **maquette numérique paramétrée** et de **logiciels professionnels** devra être progressivement encouragée dans le cadre d'une **démarche numérique BIM.**

Les compétences principales évaluées au cours de cette épreuve sont les suivantes :

- **C1.1 : Élaborer une stratégie de communication orale**
- **C1.3 : Élaborer une stratégie de communication écrite**
- **C2.1 : Lire et décoder**
- **C2.3 : Produire à l'aide d'outils numériques, des représentations de tout ou partie d'un système d'enveloppe**
- **C3.4 : Organiser, planifier et conduire une réunion**
- **C5.1 : Collecter de nouvelles informations relatives au thème ou à la problématique**
- **C5.2 : Trier les informations**
- **C5.3 : Valider les informations**
- **C5.4 : Assurer une veille technologique et réglementaire**
- **C6.1 : Proposer une ou plusieurs solutions techniques répondant aux attentes**
- **C6.2 : Comparer plusieurs solutions**
- **C7.4 : Réaliser avec une assistance numérique une note de calculs de prédimensionnement, de dimensionnement**
- **C9 : Établir une note de synthèse**
- **C10.1 : Établir le devis et chiffrer les variantes**

Lors de cette épreuve, un maximum de ces compétences doit pouvoir être évalué ; les **compétences soulignées** seront obligatoirement évaluées dans cette épreuve.

L'évaluation de ces compétences s'appuiera sur les savoirs développés dans les différentes parties du programme, afin de concevoir et chiffrer tout ou partie d'un système d'enveloppe dans le cadre d'un projet en phase de consultation d'entreprise.

Cette épreuve s'appuie sur un dossier technique proposé en commission inter-académique par les enseignants professionnels de la formation, et validé par la commission présidée par un inspecteur de la spécialité, **avant les vacances scolaires de décembre précédant la session d'examen**.

Ce dossier est **commun à un groupe de 3 ou 4 candidats**. Le travail demandé se répartit entre questionnement individuel et questionnement collectif selon une proportion voisine **de 75% de temps de travail individuel et 25% collectif.** Le dossier doit permettre pour 3 ou 4 candidats, de traiter **3 à 4** dominantes de l'enveloppe des bâtiments (exemple : bardage ; menuiseries ; couverture sèche ou étanchée, mur rideau ; serrurerie ; brise soleil ou occultations).

#### Exemple de contenu des activités :

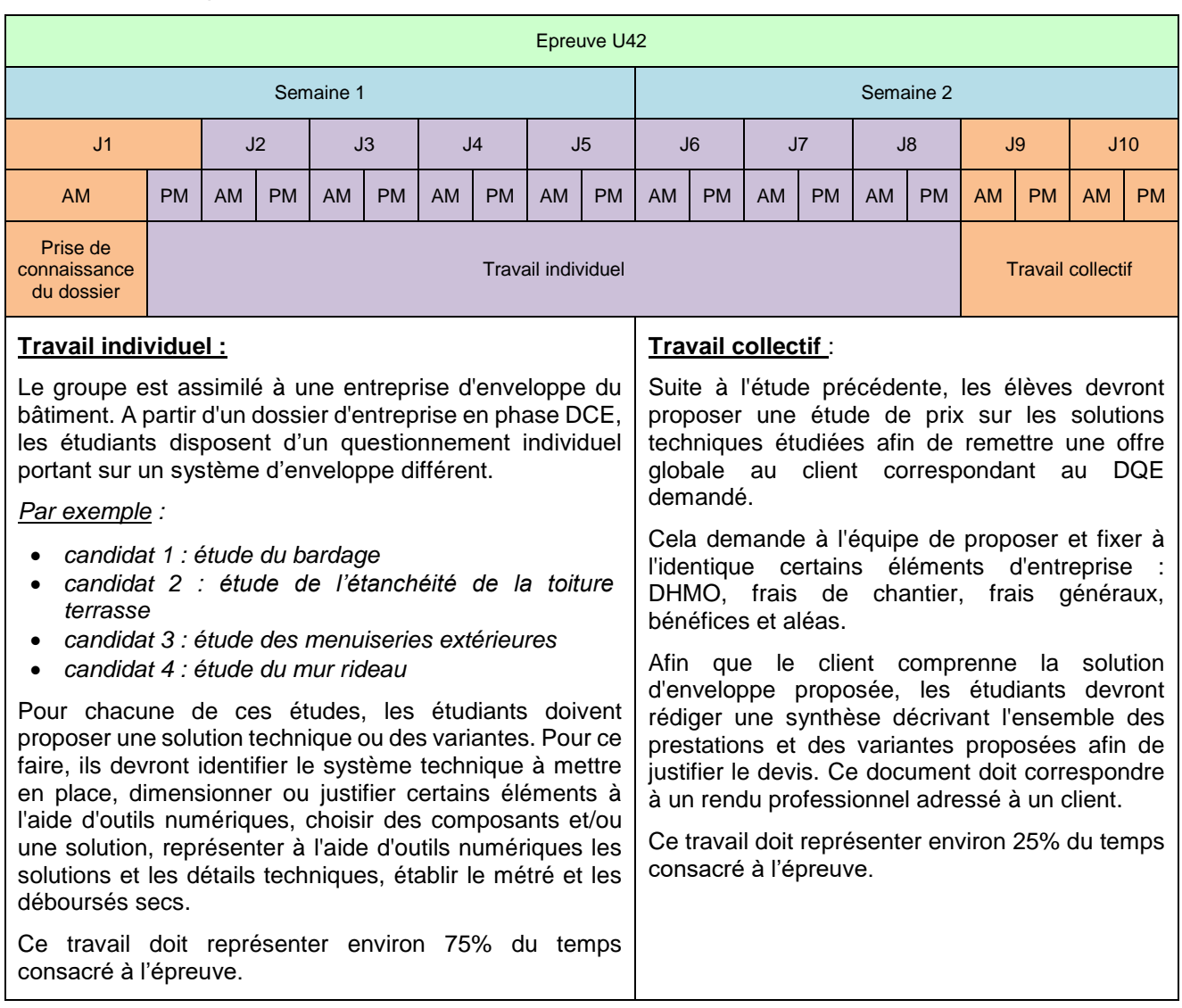

**Le candidat** doit ensuite **réaliser un dossier personnel** élaboré pendant la formation **sur une durée de deux semaines.** Ce dossier sera remis aux chefs d'établissement de son centre de formation au plus tard le **dernier jour de la phase de préparation.** On privilégiera un rendu numérique de ce dossier.

L'évaluation du candidat se fera en deux parties :

- *-* **Les revues de projet** : elles permettent de réaliser un suivi du travail individuel et collectif et d'évaluer une partie des compétences de l'épreuve. **Cette note représentera 30% du poids de la note finale**. Cette note sera conservée par le chef de centre et ne sera pas communiquée au jury de la soutenance de projet. La stratégie de communication orale sera évaluée lors de cette épreuve.
- *-* **La soutenance de projet :** Pendant 20 minutes maximum réservées à l'exposé du candidat (soutenance individuelle), ce dernier présente son travail personnel **et** le travail de l'équipe. Il n'est pas interrompu durant sa soutenance. Cet exposé est suivi d'un entretien d'une durée de 30 minutes maximum avec la commission d'interrogation. La commission d'interrogation est composée de :
	- un professionnel issu du champ d'activités du diplôme
	- deux professeurs d'enseignement technique intervenant dans les enseignements professionnels de la formation du BTS, n'ayant pas suivi le candidat en formation.

**La note de la soutenance de projet représentera 70% du poids de la note finale.**

En fonction des supports d'étude, certaines compétences définies comme non obligatoires dans le référentiel peuvent être évalués.

#### Exemple d'organisation des revues de projet :

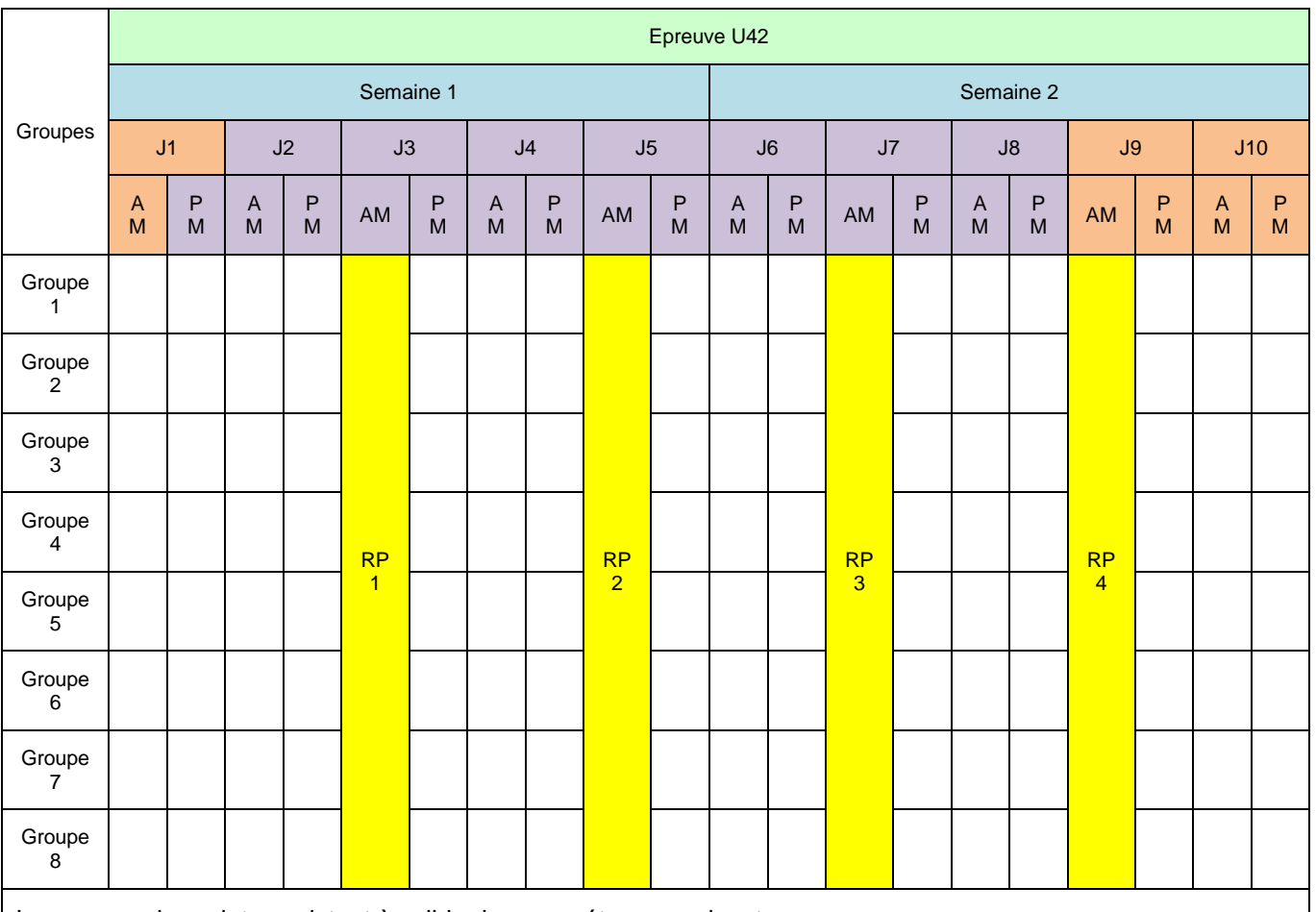

Les revues de projet consistent à valider les compétences suivantes :

- *-* **C1.1 - Elaborer une stratégie de communication orale**
- *-* **C2.1 - Lire et décoder**
- *-* **C3.4 - Organiser, planifier et conduire une réunion**
- *-* **C5.1 - Collecter de nouvelles informations relatives au thème ou à la problématique**
- *-* **C5.2 - Trier les informations**
- *-* **C5.3 - Valider les informations**
- *-* **C5.4 - Assurer une veille technologique et réglementaire**

**Au travers d'une revue de projet collective, il s'agit pour l'enseignant de vérifier que les élèves ont bien su** décoder le cahier des charges**,** rechercher les informations nécessaires **à leur étude,** regarder les dernières exigences **(techniques et réglementaires). Pour cela, des revues de projet sont réparties régulièrement le long du projet : par exemple, tous les deux jours pour un groupe de 4 candidats, tous les deux jours et demi pour un groupe de 3 candidats.** A chaque revue**, un des élèves du groupe est désigné à tour de rôle,** chef de projet et animateur de réunion**.** Le chef de projet doit veiller à **faire participer chaque membre de son équipe** en présentant notamment l'avancée des travaux individuels, tout en encadrant la réunion. La revue de projet doit permettre à chaque étudiant de s'exprimer et de faire le point sur son travail et sur celui du groupe pendant environ 5 minutes, sous l'impulsion du chef de projet. Ce dernier dispose d'un temps de **15 à 20 minutes** pour animer sa réunion suivant la taille de l'équipe (3 ou 4 étudiants).

L'ordre de passage de ces revues dans la fonction de chef de projet est obtenu par tirage au sort entre les membres du groupe.

Lors de cette revue, **le chef de projet doit** :

- 1) Préparer et remettre aux participants un document précisant l'ordre du jour de la revue de projet, en lien avec la progression collective.
- 2) Animer et conduire la revue de projet pour :
	- a) faire le point sur les objectifs, le travail réalisé, le travail restant.
	- b) présenter les principaux problèmes rencontrés et rappeler les choix déjà effectués
	- c) présenter les problèmes en cours et les choix à opérer collectifs et individuels
	- d) prendre des décisions collectives et individuelles permettant la poursuite du projet
- 3) Conclure la réunion et rédiger une note de synthèse d'une demi page maximum, **à archiver au dossier individuel**.

La commission d'évaluation composée d'un enseignant de l'enseignement technique assurant l'encadrement du projet et d'un second professeur d'enseignement technique ou d'enseignement général, évalue le chef de projet à chaque revue de projet à l'aide de la grille d'évaluation fournie en **annexe 3**.

#### *Exemple de fiche d'évaluation*

*Le sujet zéro propose une version possible et une approche pour l'élaboration du sujet au regard des exigences de l'épreuve en terme de compétences évaluables.*

*La fiche d'évaluation proposée en annexe 3 permettra aux concepteurs de sujets de s'assurer que le questionnement proposé, est en cohérence avec les compétences évaluables et les critères de performance associés.*

#### <span id="page-18-0"></span>**3) L'épreuve E5**

Cette épreuve permet de développer les compétences de préparation et d'organisation d'un chantier d'enveloppe du bâtiment. Elle correspond à des tâches professionnelles de préparation de travaux et de gestion des travaux.

Les compétences évaluées au cours de cette épreuve sont les suivantes :

- **C3.1 : Participer aux travaux d'une équipe**
- **C3.2 : Organiser les tâches des membres d'une équipe**
- **C3.3 : Transmettre les consignes**
- **C3.6 : Encadrer l'avancement d'une équipe**
- **C7.5 : Intégrer une note de calcul manuelle dans un outil numérique (tableur…) en vue de l'automatiser**
- **C8.2 : Réaliser ou compléter tout ou partie du dossier d'exécution d'une solution technique**
- **C8.3 : Produire ou mettre à jour la maquette numérique du projet**
- **C10.2 : Établir le budget de l'opération**
- **C10.3 : Suivre économiquement le chantier**
- **C10.4 : Clôturer économiquement le chantier**
- **C11.2 : Évaluer les risques professionnels**
- **C11.3 : Prévenir les risques professionnels**
- **C12.1 : Réaliser le dossier méthode d'exécution**
- **C12.2 : Mettre en œuvre les formalités administratives d'ouverture de chantier**
- **C13.1 : Définir l'affectation des ressources humaines et matérielles, et les adapter aux aléas de chantier**
- **C13.2 : Gérer les stocks et les approvisionnements.**

Lors de cette épreuve, un **maximum de ces compétences** doit pouvoir être évalué ; les **compétences soulignées** doivent être obligatoirement évaluées dans cette épreuve. Le questionnement doit donc être bâti à partir des compétences évaluables.

L'évaluation de ces compétences s'appuiera sur les savoirs développés dans les différentes parties du programme, afin de préparer, organiser et assurer la réception de tout ou partie d'un système d'enveloppe dans le cadre d'un **projet en phase de réalisation.**

Cette épreuve s'appuie sur un dossier technique proposé en commission inter-académique par les enseignants professionnels de la formation, et validé par la commission présidée par un inspecteur de la spécialité, **avant les vacances scolaires de décembre**. Ce dossier peut être le même dossier que celui traité en U42. Il doit permettre de traiter **2 dominantes de l'enveloppe du bâtiment** (exemple : étanchéité et bardage ; bardage et menuiserie ; étanchéité et menuiserie). Un planning tout corps d'état et une enveloppe budgétaire par lots doivent être fournis aux candidats.

Ce dossier est **commun à un groupe de 3 ou 4 candidats**. Le travail demandé se répartit entre questionnement individuel et questionnement collectif selon une proportion voisine **de 75% de temps de travail collectif et 25% individuel.** 

#### Exemple de contenu des activités :

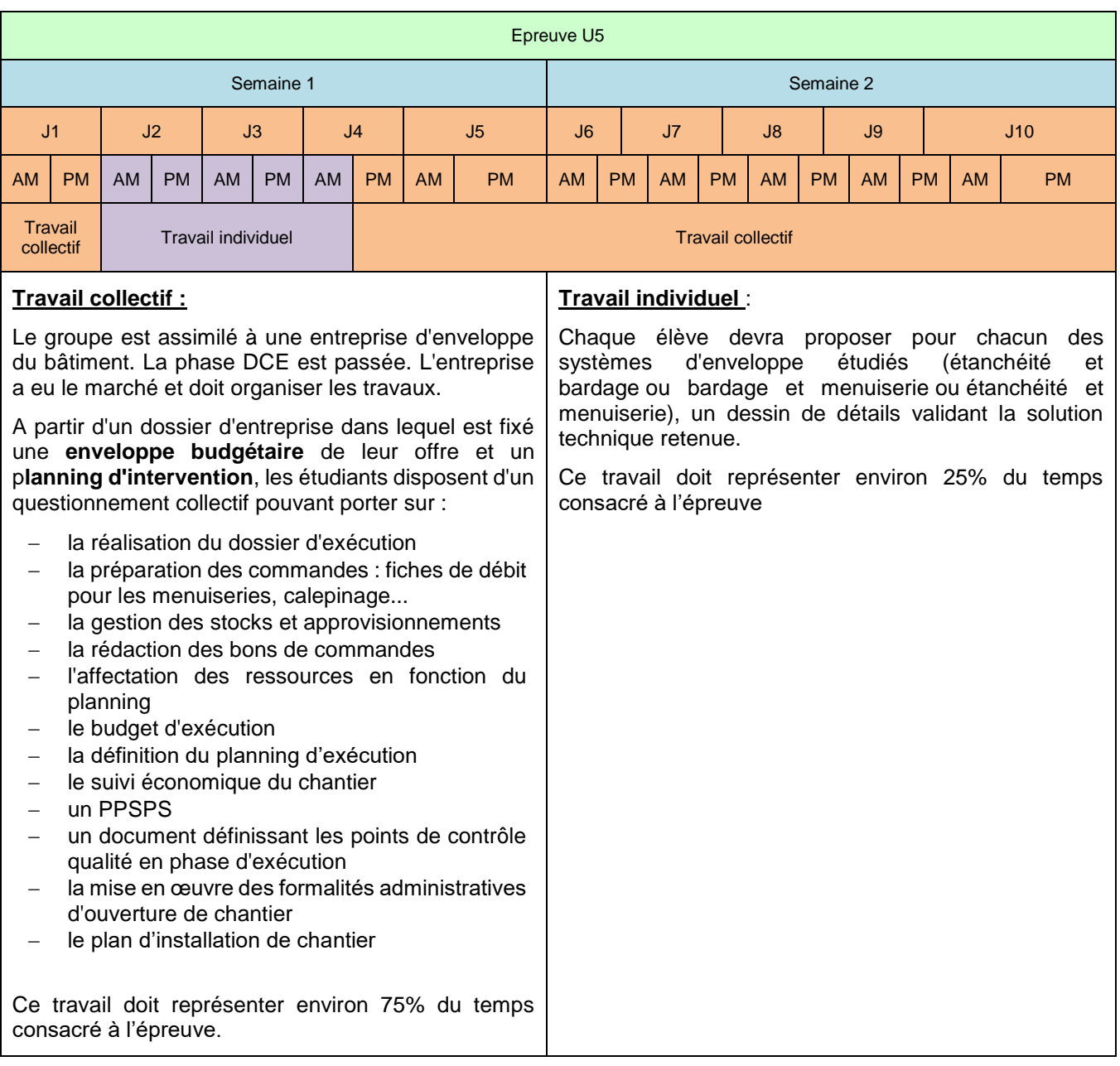

**Le candidat** doit ensuite **réaliser un dossier personnel** élaboré pendant la formation **sur une durée de deux semaines.** Ce dossier sera remis aux chefs d'établissement de son centre de formation au plus tard le **dernier jour de la phase de préparation.**

Les thèmes d'étude de cette épreuve sont issus de **situations professionnelles réelles** et sont proposés par les professeurs intervenant sur les enseignements professionnels de la formation. Le support de l'épreuve est un système réel existant issu de bâtiments de nature variée (locaux commerciaux, locaux industriels, locaux d'enseignement,…). Les activités s'appuieront sur les documents issus de ce projet.

Des **supports numériques** regroupant les documents et les ressources mis à disposition des candidats seront privilégiés.

L'utilisation d'une **maquette numérique paramétrée** et de **logiciels professionnels** devra être encouragée dans le cadre d'une **démarche numérique BIM.**

L'évaluation du candidat se fera en deux parties :

- *-* **La revue de projet à compter de la session 2019** : elle permet de réaliser un suivi du travail collectif et d'évaluer une partie des compétences de l'épreuve. Cette revue de projet est réalisée à mi-parcours de la période de préparation correspondant au travail collectif. Cette revue aura la forme d'une réunion de chantier. Tous les élèves participent à cette réunion et présentent leur travail en fonction de la répartition des tâches organisée au sein du groupe. **Cette note représentera 30% du poids de la note finale**. Cette note sera conservée par le chef de centre et ne sera pas communiquée au jury de la soutenance de projet.
- *-* **La soutenance de projet** : Pendant 20 minutes maximum réservées à l'exposé du candidat (soutenance individuelle), ce dernier présente le travail de l'équipe et son travail personnel. Il n'est pas interrompu durant sa soutenance. Cet exposé est suivi d'un entretien d'une durée de 30 minutes maximum avec la commission d'interrogation. La commission d'interrogation est composée de :
	- $-$ un professionnel issu du champ d'activités du diplômesse
	- deux professeurs d'enseignement technique intervenant dans les enseignements professionnels de la formation du BTS, n'ayant pas suivi le candidat en formation.

#### **Cette note représentera 70% du poids de la note finale**.

La commission d'interrogation veillera à ce que le dossier rendu et la présentation faite correspondent à un rendu professionnel face aux attentes d'un client (DOE ,…). Les compétences écrites et orales font l'objet d'une évaluation dans les épreuves U42 et U61. Cependant, il est bon de rappeler aux étudiants que ces compétences sont également mobilisables pour l'épreuve U5.

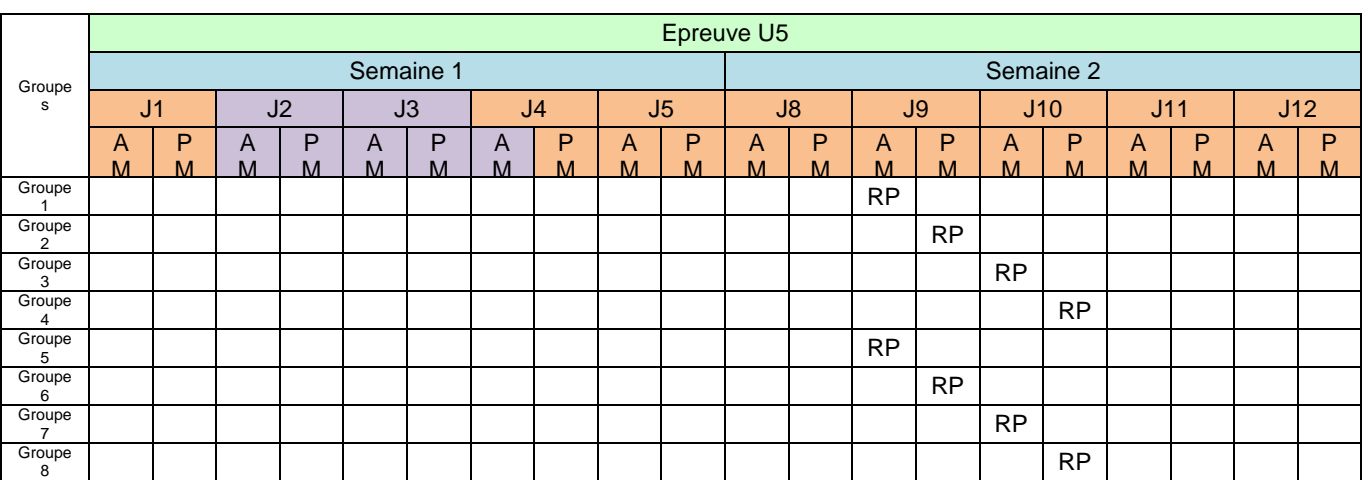

#### Exemple d'organisation de la revue de projet :

La revue de projet consiste à valider les compétences suivantes :

*- C3.1 – Participer aux travaux d'une équipe*

*- C3.2 – Organiser les tâches des membres d'une équipe*

*- C3.3 – Transmettre des consignes*

*- C3.6 – Encadrer l'avancement d'une équipe*

*- C12.2 – Mettre en œuvre les formalités administratives d'ouverture de chantier*

*- C13-1 – Définir l'affectation des ressources humaines et matérielles, et les adapter aux aléas de chantier*

*- C13.2 – Gérer les stocks et approvisionnements* 

Cette revue de projet vise à faire une évaluation **du travail du groupe** au milieu de la période de travail correspondant au questionnement collectif. Cette revue aura la forme d'une réunion de chantier de **40 minutes maximum** (**10 mn par étudiant** environ). La commission d'évaluation est composée d'un **enseignant de l'enseignement technique** qui assure l'encadrement du projet et d'un second **enseignant de l'enseignement général de préférence** et à défaut d'un second enseignant technique. Cette commission joue le rôle du maître d'ouvrage et du maître d'œuvre participant à la réunion de chantier. Le groupe d'étudiant sera évalué sur sa capacité à organiser les travaux, à transmettre de l'information au sein de l'équipe, à planifier l'avancement des travaux, à respecter les délais par sa gestion des ressources humaines et matérielles et à s'adapter aux aléas de chantier définis oralement par la commission d'évaluation. Chaque étudiant doit présenter les tâches qu'il doit réaliser au sein du groupe et l'avancement des travaux effectués.

Un compte rendu de réunion sera rédigé par le groupe sur une page maximum et sera joint au dossier collectif.

#### *Exemple de fiche d'évaluation*

*Le sujet zéro propose une version possible et une approche pour l'élaboration du sujet au regard des exigences de l'épreuve en terme de compétences évaluables.*

*La fiche d'évaluation proposée en annexe 4, permettra aux concepteurs de sujets de s'assurer que le questionnement proposé, est en cohérence avec les compétences évaluables et les critères de performance associés.*

#### <span id="page-21-0"></span>**4) L'épreuve E6**

Cette épreuve permet de développer les compétences de réalisation et de contrôle d'un système d'enveloppe. Elle correspond à des tâches professionnelles de réalisation et d'encadrement de chantier. Le technicien supérieur doit être en mesure d'assurer la réception des supports, des produits et des ouvrages exécutés.

Cette épreuve se décline en deux sous-épreuves :

- **Une sous-épreuve U61**, épreuve orale, traitant des aspects techniques développés au cours du stage en milieu professionnel.
- *-* **Une sous-épreuve U62**, épreuve de travaux pratiques, permettant de mesurer et de contrôler une performance d'un système d'enveloppe.

#### **L'épreuve U61**

<span id="page-21-1"></span>Cette épreuve permet de développer les compétences de réalisation d'un projet d'enveloppe du bâtiment. Elle correspond à des tâches professionnelles de gestion de travaux et de réception des ouvrages exécutés.

Les compétences évaluées au cours de cette épreuve sont les suivantes :

- **C1.2 : S'exprimer et argumenter avec précision à l'oral**
- **C1.4 : S'exprimer et argumenter avec précision à l'écrit**
- **C1.5 : Élaborer, rédiger et mettre en forme**
- **C3.5 : Organiser les conditions d'accueil et d'encadrement d'un nouveau personnel**
- **C11.1 : Identifier les situations à risque**
- **C13.3 : Contrôler la qualité de la mise en œuvre**
- **C14.2 : Réceptionner les ouvrages exécutés**

Lors de cette épreuve, un maximum de ces compétences doit pouvoir être évalué ; les **compétences soulignées** doivent être obligatoirement évaluées dans cette épreuve.

Pendant **15 minutes** maximum, l'étudiant expose à l'aide d'un support numérique, les tâches qui lui ont été confiées (voir Annexe 1). Il n'est pas interrompu durant sa soutenance. Cet exposé est suivi d'un entretien d'une durée de **15 minutes** maximum avec la commission d'interrogation. La commission d'interrogation est composée de :

- un professionnel issu du champ d'activités du diplôme
- deux professeurs d'enseignement technique intervenant dans les enseignements professionnels de la formation du BTS, n'ayant pas suivi le candidat en formation.

#### <span id="page-21-2"></span>**L'épreuve U62**

Cette épreuve permet de développer les compétences pour réaliser des activités d'implantation, de mesures ou de contrôle sur tout ou partie d'un système d'enveloppe du bâtiment.

Au moins une des compétences suivantes doit être évaluée au cours de cette épreuve :

- **C13.4 : Implanter un ouvrage de complexité variable**
- **C14.1 : Réceptionner des supports d'intervention**
- **C15 : Mesurer ou contrôler des performances.**

Dans les centres habilités, cette épreuve se déroulera en contrôle en cours de formation. Pour les autres centres, une épreuve pratique ponctuelle d'une durée de 3 heures, sera organisée.

Une liste de supports expérimentaux peut être imposés à tous les centres d'examen. Dans ce cas, elle sera élaborée et diffusée chaque année par l'académie pilote de l'examen. Les centres d'examen seront chargés de mettre en œuvre les supports imposés dans la liste d'examen, et d'y ajouter leurs propres supports expérimentaux.

**En raison des activités propres aux travaux d'enveloppe, le candidat devra être titulaire de l'habilitation travaux en hauteur (R408 - annexe 5) pour présenter cette épreuve. Cette habilitation doit en outre être fournie avant la fin de la première année pour permettre le stage en entreprise sur chantier.**

#### **Le contrôle en cours de formation (CCF)**

Le contrôle en cours de formation (CCF) est un mode d'évaluation des compétences et savoirs pratiqué par le ou les formateurs.

#### **Le CCF est une évaluation :**

- **certificative,**
- **des compétences terminales**
- **par sondage**

Les formateurs organisent dans le processus de formation une situation de certification dans le cadre de l'examen.

Cette clause signifie que tous les candidats ne sont pas évalués obligatoirement simultanément mais seulement lorsque l'enseignant les a estimés prêts.

Les situations d'évaluation doivent s'intégrer aux situations de formation.

**Il ne faut pas créer de séances spécifiques d'évaluation** mais exploiter les situations de formation pour évaluer les compétences visées par la certification. Cette démarche implique d'évaluer les compétences censées être maîtrisées.

La situation d'évaluation doit être réalisée en deuxième année de formation (avant le mois de mai). Les candidats sont cependant prévenus au préalable de leur date d'évaluation.

A l'issue de la situation d'évaluation, l'équipe pédagogique de l'établissement de formation constitue, pour chaque candidat, un dossier comprenant :

- la liste des documents remis pour conduire le travail demandé pendant la situation d'évaluation ;
- la description sommaire des moyens matériels et du site mis à sa disposition ;
- les documents éventuellement rédigés par le candidat lors de l'évaluation ;
- une fiche d'évaluation du travail réalisé comprenant une proposition de note. Cette fiche est disponible dans la circulaire d'organisation nationale.

 $\overline{a}$ 

#### **l'épreuve ponctuelle**

D'une durée de 3 heures, cette épreuve invite le candidat à réaliser des activités pratiques sur un système qui lui est confié.

Durant l'épreuve, la commission d'évaluation interroge le candidat dans le but d'obtenir les éléments qui permettront son évaluation.

La commission peut intervenir pour garantir la sécurité des personnes et des biens.

Les compétences évaluables sont les mêmes que pour le CCF, il faudra cependant que chaque sujet permette d'évaluer les compétences.

La commission est composée d'un enseignant technique intervenant dans les enseignements professionnels de la formation du BTS et n'ayant pas suivi le candidat en formation.

### <span id="page-23-0"></span>*10. Organisation des enseignements*

Les principes qui président à l'organisation de la formation sont portés par **une approche par compétences professionnelles** et sont en rupture avec la parcellisation des enseignements par des enseignants spécialisés sur un domaine technique.

En effet, dans la continuité des réformes des voies technologiques et professionnelles (STI2D, bacs professionnels …), les études se sont largement ouvertes vers **la pluri technologie des solutions** et permettent d'approcher et appréhender les fonctions multiples assurées par des systèmes techniques de plus en plus communicants.

**La mise en place de la formation du BTS EBCR nécessite de la part de chaque établissement et de ses équipes, une analyse approfondie du référentiel, des compétences et savoirs à enseigner, et doit prendre en compte l'expérience et les potentiels pédagogiques de l'équipe qui doit assurer cette formation.**

Comme dans toutes les formations de BTS, il est incontournable d'éviter l'émiettement du référentiel et des horaires d'enseignement sur de nombreux professeurs trop spécialisés. Il est suggéré une répartition réduite des enseignements techniques et professionnels**, sur un maximum de trois professeurs intervenants** par année en recherchant les complémentarités disciplinaires pour obtenir une **polyvalence collective de formation**.

#### <span id="page-23-1"></span>**1) La nécessité d'une approche globale systémique**

Dans ce nouveau BTS, **l'approche transversale est essentielle**. Elle conduit à développer des connaissances par une approche systémique globale. L'enveloppe des bâtiments doit être considérée comme un tout pour lequel la moindre modification peut se répercuter sur de multiples sous-ensembles.

L'analyse du contenu de ces savoirs, associés aux compétences, permettra de mettre en œuvre la stratégie pédagogique la plus adaptée, articulant les études de cas techniques contextualisés permettant d'introduire des problématiques, des apports de connaissance, et amenant les étudiants à des activités dirigées sur table, des activités pratiques et des activités de projet. Les démarches inductives seront privilégiées, les démarches actives également.

L'enseignement en division complète permet également de construire un travail de projet, à tout moment de la formation, en première et en seconde année :

- les phases d'appropriation d'un CCTP et/ou d'élaboration d'un cahier des charges ;
- la synthèse qui permet de formaliser les connaissances nouvelles qui ont émergé lors du travail en projet.

#### <span id="page-24-0"></span>**2) L'enseignement de la physique-Chimie**

Cet enseignement doit introduire de façon progressive les principes de physique et chimie utiles à la compréhension du fonctionnement et des lois mises en jeu sur un système technologique. Le professeur trouvera dans les applications métiers les contextes permettant de mettre en œuvre l'apprentissage des étudiants en donnant du sens. Les concepts et modèles qu'il introduit dans son enseignement peuvent apporter une première approche d'un système tout en développant les compétences de la démarche scientifique.

Le professeur de physique chimie organise son enseignement afin de permettre à un technicien supérieur « EBCR » d'acquérir les différentes capacités validant les compétences de la démarche scientifique qui a été introduite au lycée, en lien avec les compétences du référentiel d'activités professionnelles.

**La progression choisie par le professeur de physique chimie, les activités proposées devront être coordonnées avec celles des professeurs de sciences industrielles de l'ingénieur et de mathématiques** pour développer l'autonomie d'un futur technicien supérieur confronté aux tâches professionnelles qu'il devra effectuer seul ou au sein d'une équipe. Les compétences « *s'approprier* », « *communiquer* » et *« être autonome, faire preuve d'initiative* » travaillées en physique chimie pourront être mobilisées autour d'une tâche professionnelle.

#### **Vers une pédagogie articulée entre enseignements technologiques et physique-chimie**

Lorsque la géographie des laboratoires et des plateaux techniques de l'établissement le permet, la conception de l'emploi du temps doit favoriser les synergies d'intervention entre les enseignants. Les professeurs doivent mettre en œuvre une pédagogie qui s'articule entre les deux disciplines et ainsi offrir aux étudiants une meilleure cohérence dans la mise en œuvre des apprentissages.

#### **Une culture et un vocabulaire partagés**

Deux approches pédagogiques sont envisageables :

- **les systèmes des plateaux techniques de formation offrent aux professeurs de physique chimie les applications métiers et les contextes d'études propices à l'acquisition des capacités exigibles du référentiel ;**
- les notions et principes introduits par le professeur de physique chimie doivent **précéder l'intervention des professeurs de SII utilisant ces notions et principes pour appréhender le comportement des solutions technologiques.**

Des supports de formation communs aux deux disciplines doublés d'un vocabulaire partagé entre les deux disciplines ne pourront que renforcer pour les étudiants la cohérence et la complémentarité des apprentissages.

#### <span id="page-25-0"></span>**3) Le co-enseignement de l'anglais**

*« Il est attendu que le technicien supérieur maîtrise l'anglais afin de communiquer correctement avec les collaborateurs, les clients et les fournisseurs, d'écrire des rapports clairs et concis, de comprendre les instructions et de se former à des techniques. Ces compétences sont désormais nécessaires dans les PME comme dans les grandes entreprises. Les rapports d'activités, les guides d'utilisation, les catalogues et documentations techniques sont le plus souvent rédigés en anglais. Les systèmes techniques disposent d'interfaces de dialogue en langue anglaise. Les échanges entre techniciens européens et internationaux se généralisent en langue anglaise, langue de diffusion de l'information et de communication à l'intérieur et à l'extérieur de l'entreprise, à l'écrit comme à l'oral. »*

(Extrait du référentiel des activités professionnelles du BTS Maintenance des systèmes)

Dans ce contexte mondial et face à ces exigences, pour préparer au mieux les futurs techniciens supérieurs « EBCR », le **co-enseignement** (1 heure/semaine chaque année) s'affiche comme une **complémentarité entre l'enseignement technologique et l'enseignement de l'anglais**. Son horaire est affiché dans celui de l'anglais (0 + 3 + 0).

L'heure de co-enseignement de l'anglais et de l'enseignement professionnel s'inscrit dans la droite ligne des principes mis en place en enseignement de technologie en langue vivante 1 pour le baccalauréat STI2D. Il s'agit d'une heure effectuée en classe entière avec un enseignant technique. Cette heure doit s'insérer dans la progression pédagogique technologique au travers d'activités langagières ou de veilles technologiques en langue anglaise.

#### **Un vocabulaire partagé :**

L'enseignement de l'anglais s'efforce, au travers de documents de natures diverses, **d'aborder le lexique technique** couramment utilisé tout en entraînant les élèves aux diverses formes de discours (décrire, raconter, expliquer, argumenter). Le co-enseignement permet de **contextualiser les situations professionnelles** rencontrées par les techniciens lors de leurs activités professionnelles. Pour accroître cette synergie, les progressions pédagogiques de cet enseignement devront être réalisées en cohérence avec la progression de l'enseignement de l'anglais et de celui des enseignements professionnels. Pour favoriser ce lien et cette approche commune**, les deux enseignants interviennent dans la même salle ou le même espace de formation technique**. Pour la même raison, l'heure de co-enseignement pourra être accolée aux heures d'enseignements techniques et professionnels.

#### **La place de l'anglais durant l'épreuve :**

Dans le cadre d'une des épreuves professionnelles (U42 ou U5), pendant les deux semaines de la phase de préparation, le candidat effectue une présentation orale en anglais de son projet. Cette présentation constitue la **deuxième situation d'évaluation de l'épreuve E2 – Anglais**.

A partir du projet en cours de réalisation (U42 ou U5), le candidat prépare un dossier documentaire de trois pages :

- une page destinée à présenter le projet étudié ;
- une ressource technique en anglais liée au projet ;
- un élément du contexte du pays anglophone en rapport avec le projet.

Le candidat dispose de 10 minutes pour réaliser une présentation orale en continu. Un entretien de 10 minutes avec la commission d'évaluation suit cette présentation. La commission d'évaluation est composée :

- de l'enseignant d'anglais ayant suivi le candidat durant la formation ;
- de l'enseignant technique intervenant dans les enseignements professionnels de la formation du BTS, encadrant le candidat en formation.

#### <span id="page-26-0"></span>**4) L'accompagnement personnalisé**

**L'accompagnement personnalisé en BTS EBCR, est une plage de formation (0 + 2 + 0) destinée entre autres, à l'accueil des étudiants, à favoriser leur réussite sur tous les enseignements et à les mettre en confiance afin d'éviter le décrochage puis l'abandon de la formation, à la recherche de stages... Il ne doit pas être considéré comme un temps exclusif de soutien ou de renforcement des disciplines pour combler des lacunes. C'est surtout un moment de prise en compte de leurs acquis en vue d'une adaptation aux exigences du BTS et d'apprentissage d'une méthode de travail.**

#### **Quelques objectifs à atteindre**

- Donner du sens à la formation, en explicitant :
	- -les objectifs, les modalités de la formation tant en enseignement général que professionnel ;
	- l'autonomie, les responsabilités, l'intérêt pour le métier du titulaire du BTS EBCR
- Identifier les besoins des étudiants par un diagnostic.
- Accentuer l'aide méthodologique pour résoudre des études de cas.
- Faciliter la compréhension des situations d'enseignement proposées.
- Mettre en place une approche interdisciplinaire enseignement général / enseignement professionnel dans des activités de soutien, d'approfondissement.
- Préparer l'insertion des étudiants dans le monde professionnel ou dans la poursuite d'études.

#### **Méthodes possibles :**

- Définir, avec la participation de toute l'équipe pédagogique, des objectifs d'accompagnement en les réajustant régulièrement au cours de la formation.
- Proposer des référents pour l'aide aux devoirs, le suivi des progrès, le soutien et l'encouragement.
- S'appuyer sur l'expérience des PFMP des élèves de Bac Pro (connaissance du monde de l'entreprise, explicitation de situations techniques ou professionnelles, appui sur la rédaction et la soutenance du rapport de PFMP).
- Proposer des activités mettant en relation les connaissances et compétences de l'enseignement général (français, anglais, mathématiques et physique-chimie) avec celles de l'enseignement professionnel.
- S'appuyer sur des recherches documentaires sur Internet encadrées par les professeurs sur une partie restreinte du programme, afin de développer les capacités de synthèse.
- Développer la prise de parole (restitutions, exposés, explicitations, corrections…) y compris en anglais.
- Mettre en place des temps individuels de travail pour inciter tous les étudiants à lire et interpréter un sujet, à démarrer un problème, à élaborer une démarche de résolution de problème ;
- Mettre en place des travaux dirigés de difficulté progressive avec des activités obligatoires et d'autres optionnelles ;
- Structurer des documents d'activités jalonnés par des étapes-bilan pour éviter le découragement des étudiants.
- Proposer des vitesses d'apprentissage différenciées en fonction des étudiants.
- Mettre en place des conférences sur les métiers visés par le BTS EBCR, faire venir des professionnels, proposer des visites de sites techniques, proposer de l'information sur les poursuites d'études Post-BTS.
- Mettre en place des méthodes de travail collectif (apprendre à travailler ensemble), très utiles lors des projets U42 et U5

## <span id="page-27-0"></span>*11. Les locaux et les équipements*

Il ne s'agit pas ici de donner le modèle à respecter « à la lettre », tant en terme de locaux qu'en terme d'équipements.

Les informations données ici, sont volontairement très exhaustives. Chacun veillera à y puiser les informations nécessaires à son environnement de travail.

#### <span id="page-27-1"></span>**1) Les espaces d'enseignement**

La logique de fonctionnement des différents locaux destinés à l'enseignement technique du BTS EBCR repose sur leur proximité géographique réciproque.

Pour une section de 30 étudiants :

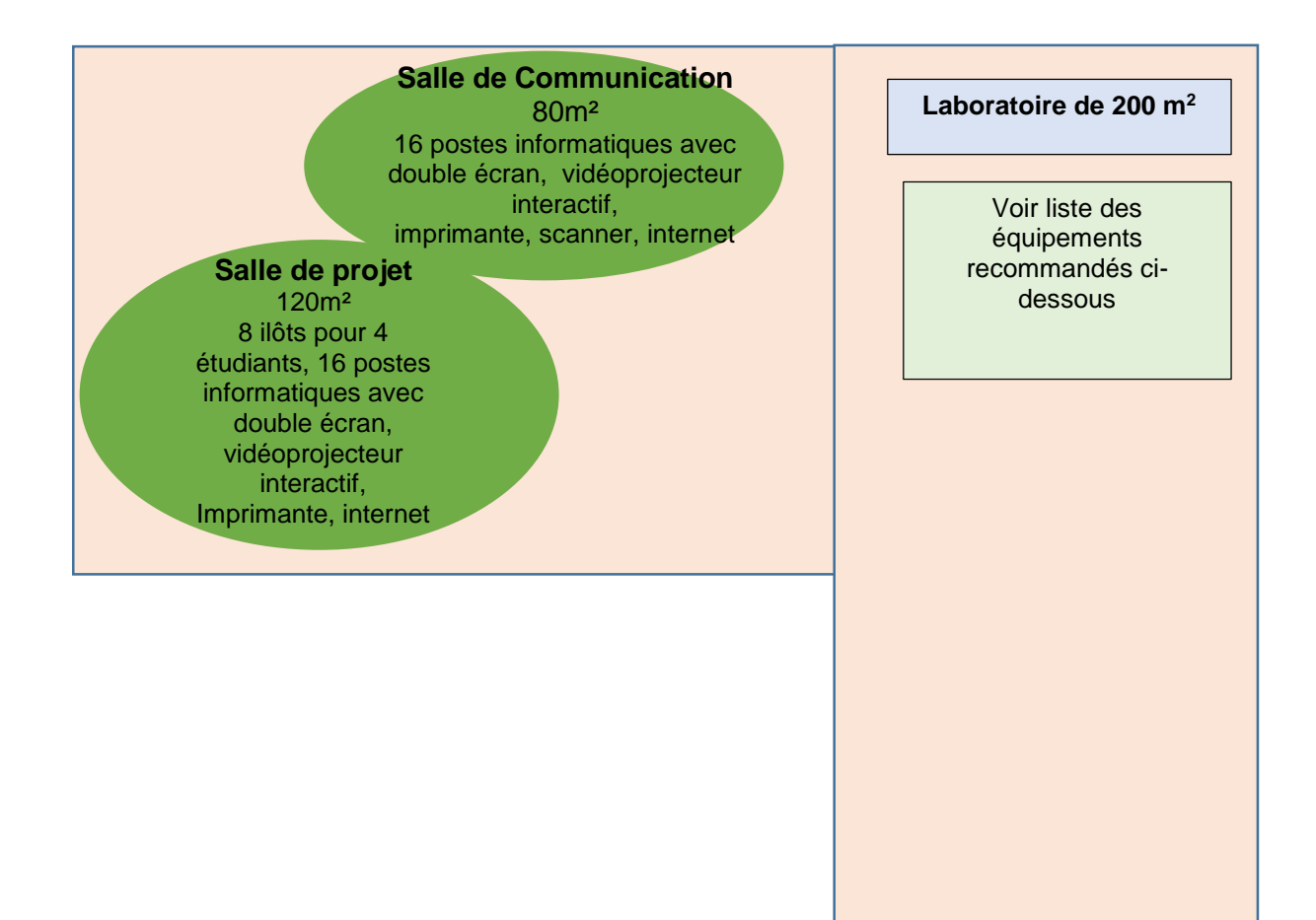

### <span id="page-28-0"></span>**2) Les équipements recommandés**

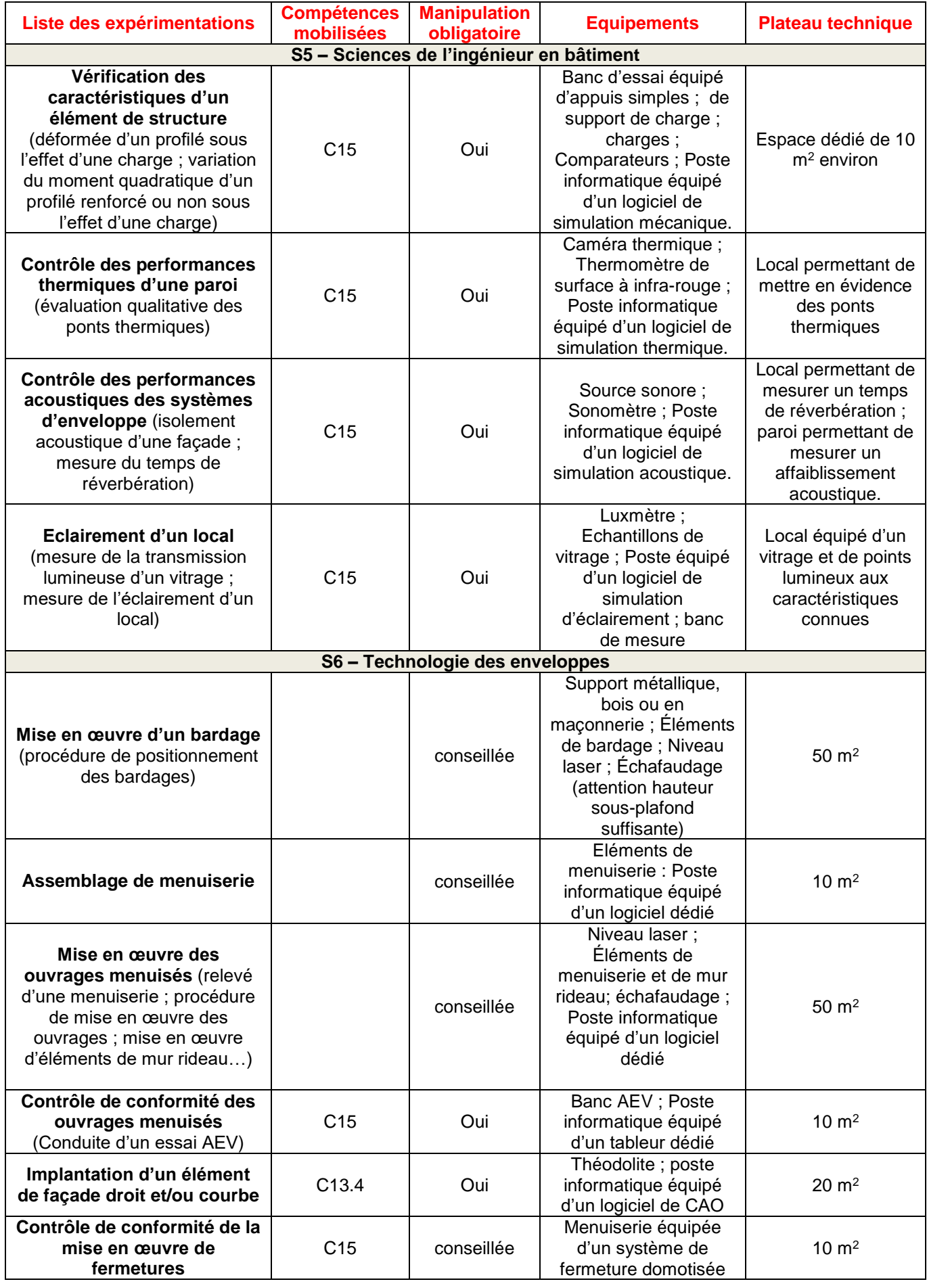

![](_page_29_Picture_236.jpeg)

#### <span id="page-29-0"></span>**3) Les logiciels recommandés**

Les logiciels recommandés sont ceux utilisés par la profession, à court ou moyen terme, dans une démarche d'écosystème numérique collaboratif.

Les logiciels doivent immédiatement amener les étudiants à modéliser les projets en démarche BIM, et à conduire les analyses et productions de livrables à partir de la maquette numérique. Certains logiciels sont indispensables à la formation mais il ne s'agit pas de devenir des experts dans la manipulation de tous ces logiciels.

Cette liste est donnée à titre informatif.

![](_page_29_Picture_237.jpeg)

#### **La présente annexe pédagogique qui accompagne la convention de stage a pour objectif de présenter :**

- 1. Les attendus spécifiques du stage, liés au métier préparé par l'étudiant stagiaire en BTS EBCR, au regard du référentiel du diplôme ;
- 2. Le suivi du stagiaire ;
- 3. Les modalités d'évaluation de sa période de formation en entreprise.

#### **Contexte professionnel :**

**Fonctions** : elles correspondent à la catégorie d'Employé Technicien Agent de Maîtrise (E.T.A.M.).

**Localisation** : Dans une **entreprise des filières correspondantes à l'enveloppe du bâtiment,** le stagiaire pourra participer aux activités du bureau d'étude, de préparation et conduite de chantier, de sécurité, d'animation et coordination.

#### **Objectifs assignés à la période en entreprise :**

Le stage en milieu professionnel permet au futur technicien supérieur d'appréhender le monde de l'entreprise, d'un point de vue économique, juridique, technique et social.

Dans ce cadre, il est conduit à découvrir le fonctionnement général de l'entreprise. Il en appréciera l'organisation, les équipements, les ressources humaines, les intervenants, la gestion des coûts et l'ensemble des techniques de transport, de manutention, de contrôle, de sécurité et de mise en œuvre… C'est aussi pour lui l'occasion d'observer la vie sociale de cette entreprise (relations humaines, horaires, santé et sécurité...). Les compétences visées seront principalement :

- découvrir en profondeur le monde de l'entreprise, en participant pleinement à ses activités, en observant pour les comprendre les modes d'organisation et les relations humaines qui l'animent, ainsi que les atouts et les contraintes ;
- approfondir et mettre en pratique des compétences techniques et professionnelles acquises ou en cours d'acquisition, en étant associé aux tâches techniques, aux projets en cours et en découvrant, les spécificités de l'entreprise ;
- s'informer, informer et rendre compte, par écrit et oralement, dans le cadre de la rédaction d'un rapport de stage structuré et de sa soutenance face à un jury, dans le but de démontrer ses capacités d'analyse d'une situation professionnelle et de mettre en œuvre les compétences acquises en communication.

Le stage en milieu professionnel est le lieu privilégié pour découvrir, observer et comprendre des situations professionnelles qui ne se rencontrent que très rarement dans le cadre scolaire, comme :

- la mise en œuvre de moyens de conception, de production et de contrôle particuliers ;
- l'utilisation de systèmes de gestion, d'ordonnancement et de suivi de production en moyennes et grandes séries ;
- la mise en œuvre de plans d'amélioration de la qualité, de gestions des ressources humaines, de formation;
- le respect de politiques de prévention des risques, d'amélioration de la sécurité ;
- la mise en œuvre de moyens de production relatifs aux ouvrages.

#### **Les problématiques observées, analysées et présentées** par le candidat à l'épreuve orale ne doivent **pas se limiter aux problématiques d'exécution mais doivent être également principalement centrées sur la conduite de projet et la conduite de chantier.**

#### **Modalités de la concertation assurée pour la préparation et le suivi de cette période :**

L'équipe pédagogique assure la préparation et le suivi de la période de formation en entreprise.

L'élève sera visité dans la mesure du possible par un professeur d'enseignement général et/ou technologique de sa classe. En cas d'impossibilité géographique, le suivi sera organisé à distance par des moyens de communication appropriés. Un contact téléphonique sera assuré dès les premiers jours de stage.

**Habilitation aux travaux en hauteurs :** Compte-tenu des spécificités des travaux effectués dans le domaine de l'enveloppe des bâtiments, les étudiants doivent obligatoirement disposer d'une **habilitation aux travaux en hauteur** (R408 Annexe 5) avant d'aller effectuer le stage de conduite de projet en milieu professionnel.

#### **Modalités d'évaluation de cette période (cf. règlement d'examen du diplôme) :**

En fin de stage, un certificat est remis au stagiaire par le responsable de l'entreprise ou son représentant, attestant la présence de l'étudiant. Un candidat qui n'aura pas présenté cette pièce ne pourra être admis à subir la sous épreuve de certification **de l'unité U61.** 

#### **Exemple de tâches pouvant être confiées à un étudiant en BTS EBCR :**

![](_page_31_Picture_174.jpeg)

# ANNEXE 2 : Association questions-compétences de l'épreuve U41

![](_page_32_Picture_222.jpeg)

# ANNEXE 3 : Association questions-compétences de l'épreuve U42

![](_page_33_Picture_279.jpeg)

![](_page_34_Picture_132.jpeg)

# ANNEXE 4 : Association questions-compétences de l'épreuve U5

![](_page_35_Picture_282.jpeg)

![](_page_36_Picture_117.jpeg)

# ANNEXE 5 : Tableau de bord de montée en compétence

![](_page_37_Picture_426.jpeg)